# **Porovnání a návrh připojení pomocí bezdrátové sítě WiMAX v různých lokalitách**

# **The comparison and the suggestion of connection wia wireless network WiMAX in various localities**

**Bakalářská práce Pavel Olšan**

**Vedoucí "závěrečné" práce: Ing. Ladislav Beránek, CSc., MBA Jihočeská univerzita v Českých Budějovicích Pedagogická fakulta Katedra Informatiky Rok 2010**

#### JIHOČESKÁ UNIVERZITA V ČESKÝCH BUDĚJOVICÍCH Pedagogická fakulta Katedra informatiky Akademický rok: 2008/2009

# ZADÁNÍ BAKALÁŘSKÉ PRÁCE

(PROJEKTU, UMĚLECKÉHO DÍLA, UMĚLECKÉHO VÝKONU)

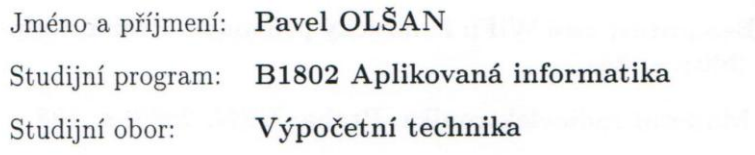

Název tématu:

Porovnání a návrh připojení pomocí bezdrátové sítě WiMAX v různých lokalitách

#### Zásady pro vypracování:

Cílem této práce je popsat technologii WiMAX a připojení bezdrátové sítě touto technologií. Dále popsat vlastnosti a parametry protokolů na nichž technologie WiMAX pracuje. Praktická část práce bude věnována měření a porovnání přenosu signálu v různých lokalitách. Budou měřeny charakteristické hodnoty přenosu (např. útlum, přenosová rychlost, odezva, stabilita). Budou porovnány rozdíly šíření v otevřeném přírodním prostoru a v bytové zástavbě (v zarušených prostorech) na příkladech sítí v okolí Týna n. Vltavou a Bechyně. Dále bude součástí praktické části práce návrh parametrů a připojení v lokalitách v otevřeném prostoru a prostoru, kde je značný výskyt dalších bezdrátových sítí.

Rozsah grafických prací:

Rozsah pracovní zprávy: 60 Forma zpracování bakalářské práce: tištěná

Seznam odborné literatury:

- 1. Vše o bezdrátové technologii WiMAX [online]. 2005 [cit. 2009-04-07]. Dostupný z WWW: http://www.wimax.cz/
- 2. WiMAX (Worldwide Interoperability for Microwave Access) [online]. 2009 [cit. 2009-04-07]. http://cs.wikipedia.org/wiki/WiMax, Dostupný  $\mathbf{z}$ WWW: http://en.wikipedia.org/wiki/Wimax
- 3. ZANDL, P. Bezdrátové sítě WiFi: Praktický průvodce. Praha: Computer Press, 2003. s. 204.
- 4. ŽALUD, V. Moderní radioelektronika. Praha: BEN, 2002. s. 198.

Vedoucí bakalářské práce:

Ing. Ladislav Beránek, CSc. Katedra aplikované matematiky a informatiky

Datum zadání bakalářské práce: Termín odevzdání bakalářské práce: 30. dubna 2010

14. dubna 2009

Mun An

doc. PhDr. Alena Hošpesová, Ph.D děkanka

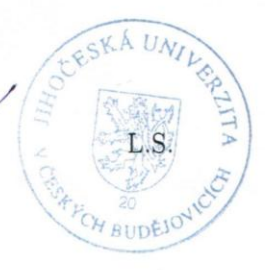

Jiří Vaníček vedoucí katedry

V Českých Budějovicích dne 14. dubna 2009

Prohlášení:

Prohlašuji, že svoji bakalářskou práci jsem vypracoval/-a samostatně pouze s použitím pramenů a literatury uvedených v seznamu citované literatury.

Prohlašuji, že v souladu s § 47b zákona č. 111/1998 Sb. v platném znění souhlasím se zveřejněním své bakalářské práce, a to v nezkrácené podobě elektronickou cestou ve veřejně přístupné části databáze STAG, provozované Jihočeskou univerzitou v Českých Budějovicích na jejích internetových stránkách.

V Českých Budějovicích dne ………….. podpis……………………………

### Anotace:

Práce pojednává o možnostech připojení bezdrátové sítě technologií WiMAX a rovněž se zabývá tím, jak tato technologie pracuje a dále o její možnou realizaci v běžném použití. Pro ukázku takovéto sítě, jsem vybral reálný příklad z okolí Týna nad Vltavou, kterou jsem rovněž zpracoval a zdokumentoval.

## Abstract:

The work deals with how to connect wireless technology WiMax. Work deals with how this technology works and how it is implemented in current use. Example of such a network, I chose a real example of near Tyn nad Vltavou. I have prepared and documented this network.

Poděkování:

Chtěl bych poděkovat panu Ing. Ladislavu Beránkovi za odbornou konzultaci. Jakubu Turečkovi za možnost vyzkoušet popisovanou technologii. Rodině, která mě podporovala a umožnila mi dokončit tuto práci.

# <span id="page-6-0"></span>Obsah

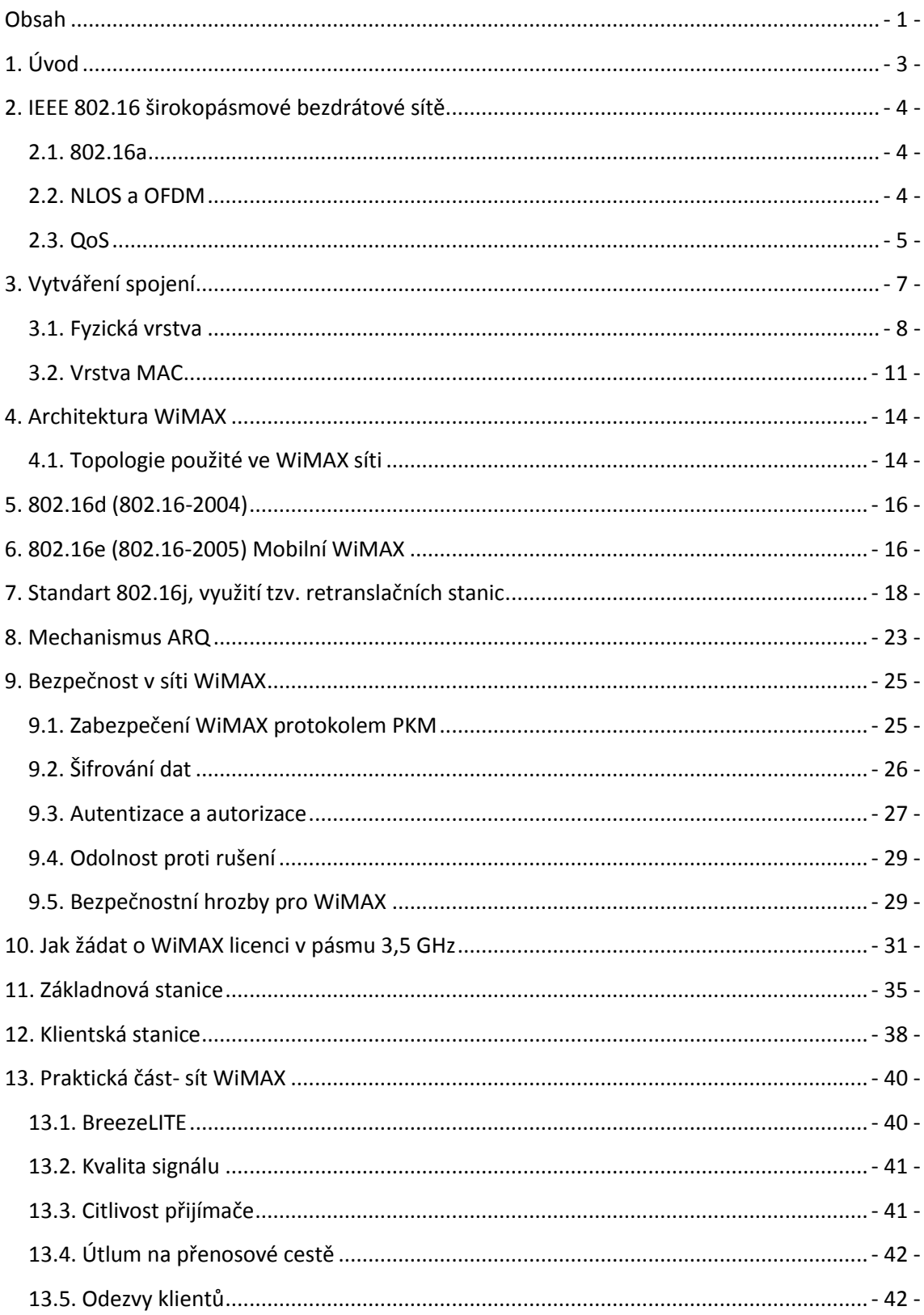

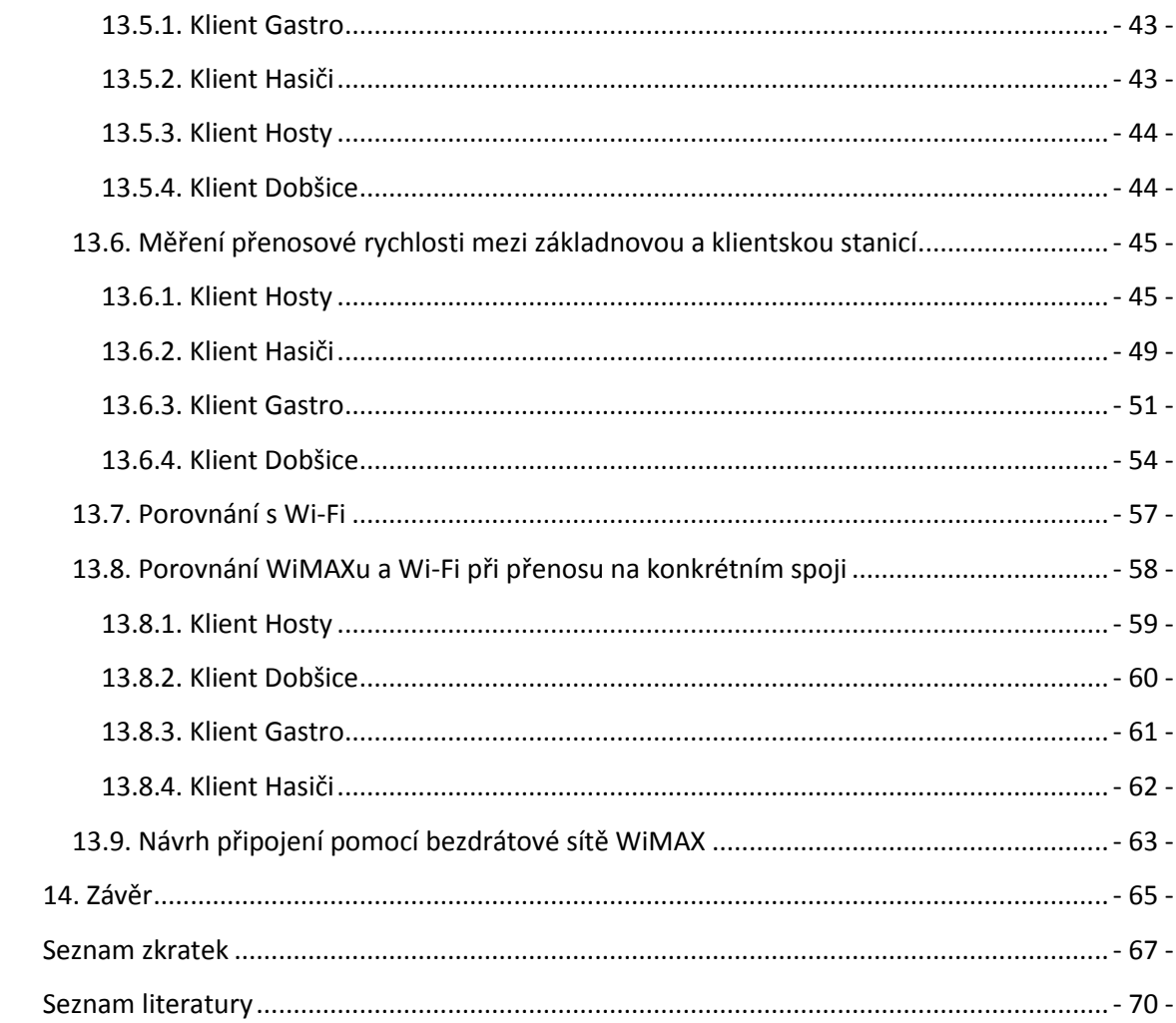

# <span id="page-8-0"></span>**1. Úvod**

Tuto bakalářskou práci jsem si vybral z důvodu záliby v bezdrátových sítí. WiMAX (Worldwide Interoperability for Microwave Access ) je poměrně nová technologie a tak pro mě bylo atraktivní se zajímát o toto téma a popsat ho. Tuto technologii můžeme brát v podstatě jako vhodný doplněk k Wi-Fi sítím. Princip spočívá ve využití základnových stanic a klientů neboli účastníků. Jedna základnová stanice dokáže obsloužit až desítky klientů a každému přidělit určité, poměrně stabilní pásmo. WiMAX má řadu výhod oproti klasické Wi-Fi. Relativně větší přenosové rychlosti, když vezmeme v potaz původní normu IEEE 802.16, kde se rychlost přenosu dat pohybovala až 268 Mb/s. Odpadá zde velký neduh u Wi-fi, kterým je přenos na přímou viditelnost, WiMAX se šíří na tzv. NLOS ( no line of sight ) čili spoj mezi dvěma body nepotřebuje přímou viditelnost zařízení a signál se šíří v jednotkách kilometrů. Je velmi vhodný na IP telefonii, protože má velmi rychlé odezvy a podporuje řízení kvality služeb. Při IP telefonování nám zachová šířku pásma pro internetové připojení. WiMAX můžeme vhodně využít tam, kde není dostupný internet pomocí běžných technologií, což zahrnuje i značně používanou ADSL technologii. Je zde snadná rozšiřitelnost základnových stanic. V teoretické části se zabývám WiMAXem od jeho základů i tím, jak je vytvářeno spojení mezi koncovými zařízeními či v jakých topologiích se může vyskytovat. Popisuji základní vrstvy spojení. WiMAX, který se používá ve světě a u nás, zahrnuje dva standardy, 802.16d a 802.16e. Praktická část je tvořena porovnáním šíření signálu WiMAX technologií ve městě a v krajině. Tyto měření jsou porovnány se šířením signálu pomocí technologie Wi-Fi. Porovnání se týká i tzv. požadované citlivosti přijímače, která prokazuje rozdíly mezi technologiemi. V závěru jsem sestavil návod, který říká, jak si vytvořit vlastní WiMAXové spojení.

# <span id="page-9-0"></span>**2. IEEE 802.16 širokopásmové bezdrátové sítě**

Standart IEEE 802.16, jinak nazvaný Broadband Wireless Access (BWA) byl spuštěn roku 1999. Norma 802.16 z roku 2001 definovala fyzickou vrstvu a podvrstvu MAC (Media Access Control) bezdrátové metropolitní sítě. Byla určena pro přenos signálu v rozmezí kmitočtů 10GHz až 66 GHz. Rovněž zde vyvstal požadavek přímé viditelnosti mezi rádiovým vysílačem a přijímačem. Tato fakta znamenala velkou propustnost sítě. Teoretická rychlost na fyzické vrstvě mohla dosahovat až 268 Mbit/s.

Avšak nutnost přímé viditelnosti na spoji a dané kmitočty nebyly vhodnými faktory pro zařazení standartu 802.16 jako vhodná technologie pro širokopásmový bezdrátový přístup k síti. Z tohoto základu došlo k vylepšení ve formě standardu 802.16a. Ta byla následně schválena roku 2003.

## <span id="page-9-1"></span>**2.1. 802.16a**

Norma přidala kmitočty v rozmezí 2 GHz až 11 GHz, které zahrnují bezlicenční a licenční pásmo. Výhoda těchto nižších kmitočtů byla dostupnost levnějšího pokrytí pro více uživatelů, ale za cenu pomalejších přenosových rychlostí. Tyto specifikace měly vyhovovat jednotlivým koncovým uživatelům případně domácím kancelářím nebo podnikům pro připojení do sítě Internetu.

S připojením k internetu pro koncové uživatele a sítě (domácnosti a podniky) přišla i možnost propojení veřejných WLAN sítí (tzv. hot spots) podle IEEE 802.11. Jedná se o vytvoření bezdrátové páteřní sítě poskytovatelů bezdrátového přístupu k internetu tzv. WISP (Wireless Internet Service Provider). To by znamenalo, že jednotlivé sítě poskytovatelů by přestaly být osamocené oblasti pro uživatele a dosáhly by daleko lepšího pokrytí.[17]

## <span id="page-9-2"></span>**2.2. NLOS a OFDM**

802.16a nevyžaduje přímou viditelnost vysílače a přijímače díky řežimu Non-Line-Of-Sight a využívá OFDM - ortogonální multiplex s kmitočtovým dělením. Je to technika, která přenosový signál rozdělí na více nezávislých kmitočtů, OFDM se využívá už od roku 1992 u digitálního vysílání. Roku 1995 našel využití i v technologii DSL. V neposlední řade také u WLAN, což je prostředí, kde je třeba přenášet vysoké množství dat a které je ohroženo ze strany ztížení podmínek pro přenos a výše zmíněného rušení.

## <span id="page-10-0"></span>**2.3. QoS**

802.16a má integrovanou podporu kvality služeb QoS (Quality of Service), která je klíčová pro aplikace citlivé na zpoždění či ztráty paketů. QoS se dnes hodně projevuje především u hlasových a obrazových interaktivních služeb. V případě malé propustnosti sítě dokáže QoS důležitým službám přiřadit nejvyšší prioritu a tím zajistit jejich hladký běh při přenosu. 802.16a podporuje čtyři úrovně QoS: pro hlasové přenosy (VoIP), přenos v reálném čase na základě výzvy (MPEG video), dále přenos na základě výzvy nikoli v reálném čase (FTP) a základní službu bez jakéhokoliv upřednostňování dat (best effort).

#### **QoS ve vyšších verzích standardu 802.16**

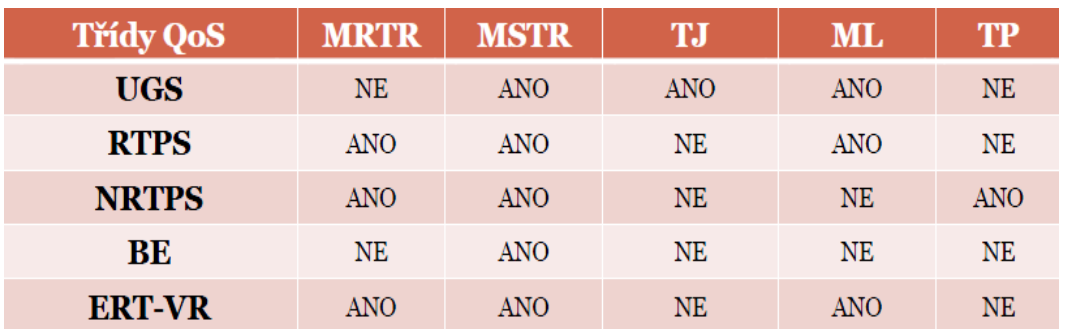

#### Třídy a parametry QoS

Parametry QoS (uplink i downlink spojení)

MRTR – Minimální rezervovaná přenosová rychlost

MSTR – Maximální trvalá přenosová rychlost

TJ – Tolerovaný rozptyl

ML – Maximální latence

TP – Priorita přenosu

Třídy QoS

UGS (Unsolicited Grand Services) – Pro data vyhrazena přenosová kapacita. Klientská stanice o její přidělení nežádá. Vhodné pro VoIP

RTPS (Real – Time Polling Services) – Základnová stanice se pravidelně dotazuje klientské stanice. Vhodné pro komprimovaný zvuk a obraz.

NRPS (Non – Real – Time Polling Services) – Určena pro přenosy, kterým nevadí větší přenosové zpoždění, např. FTP

BE (Best Effort) – Data, která mohou být přenášena kdykoliv je přenosové médium volné, např. HTTP

ERT – VR (Extended Real – Time Variable Rate Services) – Garance latence, ne však přenosové rychlosti. Definováno v IEEE 802.16e.

Základnová stanice (ZS) udržuje seznam parametrů QoS pro všechny třídy a všechny klientské stanice (KS). Pokud potřebuje KS přenášet data, požádá o vytvoření spojení (toku). ZS odpoví zprávou s QoS parametry pro daný tok. KS zprávu potvrdí a tím vytvoří transportní spojení. Zprávy se přenášejí primárním spojením.

# <span id="page-12-0"></span>**3. Vytváření spojení**

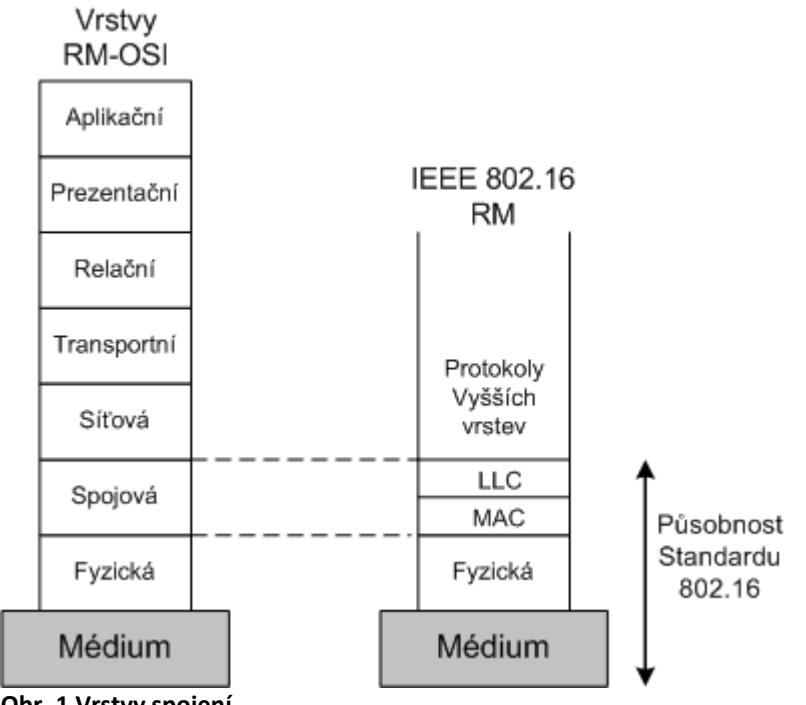

**Obr. 1 Vrstvy spojení**

WiMAX je definován pouze pro dvě vrstvy sedmivrstvého modelu OSI-RM (Open System Interconnection-Reference Model) **obr. 1**. Tento model popisuje komunikaci jednotlivých vrstev mezi dvěma koncovými zařízeními. První vrstva se nazývá fyzická, vytváří a ukončuje spojení a definuje přenos jednotlivých bitů. Druhá je vrstva pro řízení přístupu k médiu MAC (Medium Access Control), která se ještě dělí na tři podvrstvy.[18]

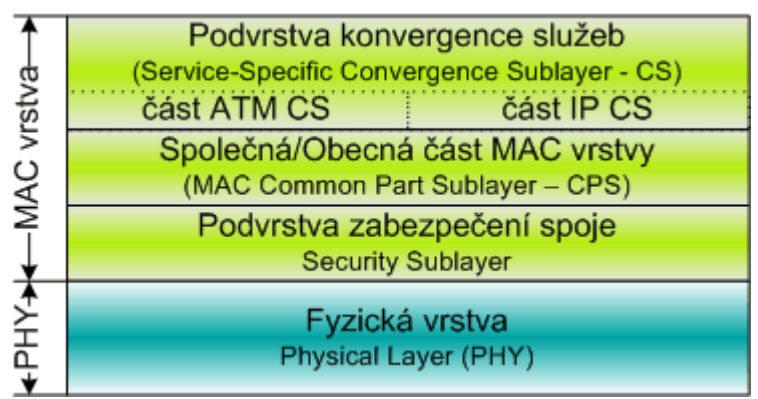

**Obr. 2 Rozdělení MAC vrstvy**

Mac vrstva se dělí podle obr.2 na tři pod části, které jsou popsány níže u vrstvy MAC.

## <span id="page-13-0"></span>**3.1. Fyzická vrstva**

Fyzická vrstva pracuje s tzv. FDD (Frequency Division Duplex) a TDD (Time Division Duplex) **obr. 3**. Tyto názvy můžeme pojmenovat jako dělení duplexu pomocí kmitočtu nebo dle časového rozdělení.

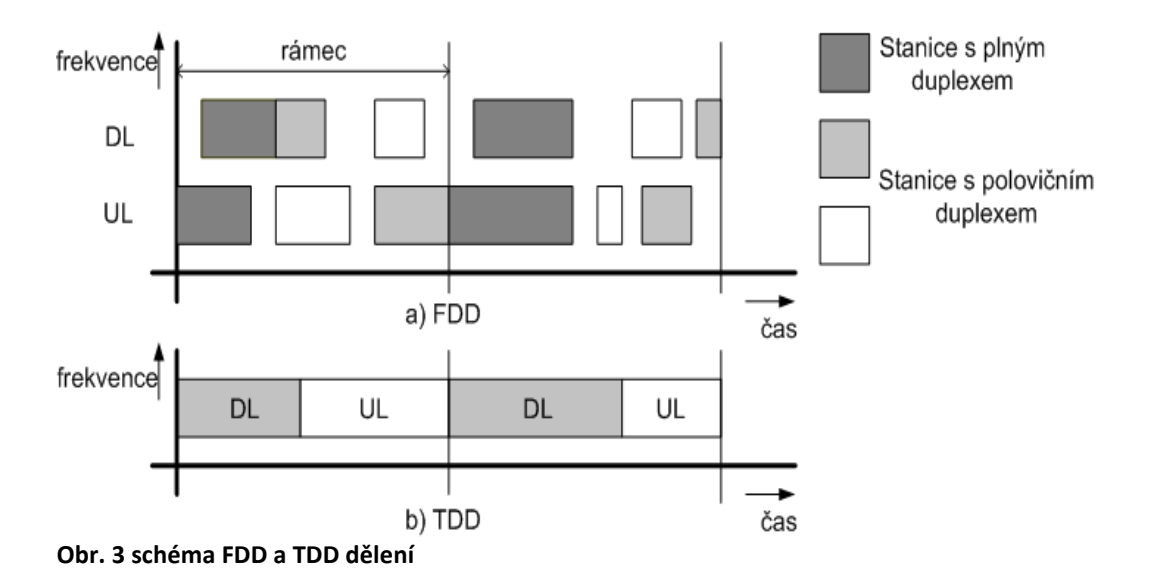

FDD – zde je přenos oddělen kmitočtově. Přenos od základnové stanice ke klientské stanici označen jako DL je oddělen od přenosu od klientské stanice k základnové, značené jako UL v kmitočtovém rozsahu. Čili základnová stanice vysílá signál na jiné frekvenci než klientská stanice.

TDD – přenos využívá stejné frekvence jak pro příjem, tak pro odesílání. Signál vysílá základnová stanice. Po ukončení přenosu vysílají jednotlivé klientské stanice.

Regulátor (Český telekomunikační úřad, ČTÚ) v České republice umožňuje využití technologií WiMAX, které používají tzv. FDD režim.

**OFDM** princip ortogonálního multiplexu s kmitočtovým dělením (Orthogonal Frequency Division Multiplexing) nebo OFDMA (Orthogonal Frequency Division Multiple Access). Princip OFDM je takový, že vysílaný signál se rozdělí na mnoho

nosných kmitočtů, u WiMAX až 256 nosných. Tím pádem datový tok celého kanálu spočívá v rozdělení na 256 datových toků jednotlivých nosných kmitočtů. Nosné kmitočty jsou dále ještě podle potřeby modulovány složitými modulacemi jako BPSK nebo 64-QAM.

Typy modulací a jejich přibližných přenosových rychlostí:

Modulace – Přenosová rychlost

BPSK1/2 - 1,41 Mbps

BPSK3/4 - 2,12 Mbps

QPSK1/2 - 2,82 Mbps

QPSK3/4 - 4,23 Mbps

QAM16 1/2 - 5,64 Mbps

QAM16 3/4 - 8,47 Mbps

QAM64 2/3 - 11,29 Mbps

QAM 64 3/4 - 12,71 Mbps

Platí pro šířku kanálu 3,5 MHz, pro kanál 1,75 MHz jsou dosažené hodnoty 50%. Využitelná přenosová rychlost je cca 70% uváděných hodnot, tedy cca 9 Mbps při nejefektivnější modulaci QAM 64 3/4.[6]

OFDM umožňuje v jakémkoli čase obsloužit pouze jednoho uživatele. Pro vícenásobný přístup ke kanálu je využito právě FDD nebo TDD.

Nosné jsou vůči sobě ortogonální, to znamená, že maximální hodnota každé nosné překrývá minimální hodnoty dalších nosných. Navíc rozdělením signálu se předchází mnoha interferencím, jako je například útlum signálu průchodem ve venkovním prostředí. Dělení na dílčí nosné přináší mezi symbolovou interferenci ISI (Inter Symbol Interference). Té se předchází použitím tzv. cyklické předpony CP (cyclic prefix) obr.4. CP tvoří několik posledních vzorků OFDM symbolu. CP tvoří v trvání OFDM symbolu ochranný interval, který udržuje jednotlivé nosné ortogonální a usnadňuje synchronizaci.

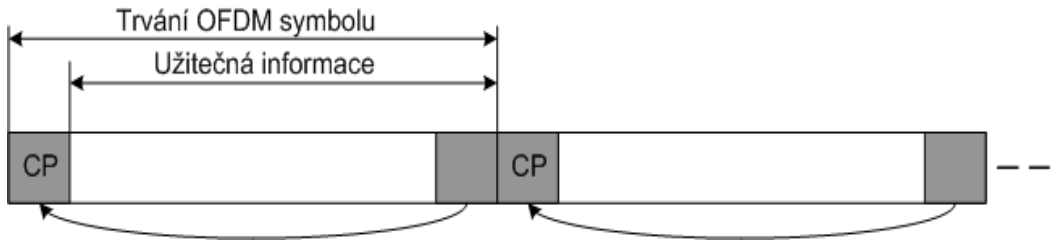

## **Obr. 4**

## Porovnání OFDM a OFDMA

Stejně jako u OFDM je frekvenční pásmo při použití OFDMA metody rozděleno na úzké subkanály (nosné). Zásadní rozdíl v porovnání s OFDM spočívá v tom, že u OFDMA je možné jednotlivé nosné přiřadit více uživatelům v jednom časovém okamžiku.[7]

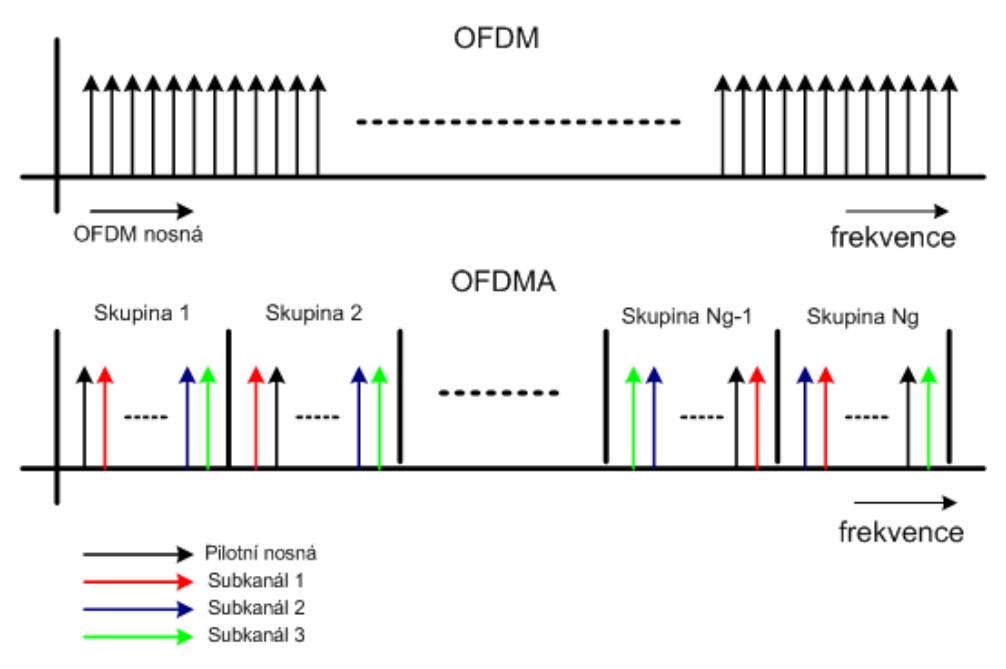

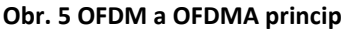

**Obr.5** U OFDMA je celkové pásmo rozděleno do NG skupin obsahujících NE nosných, takže ve skutečnosti existuje NE subkanálů (každý subkanál je vyhrazen pro jednoho uživatele). Z obrázku je patrné, že jednotlivé nosné tvořící jeden subkanál se nenachází v jedné části frekvenčního spektra, ale jsou rozprostřeny po celé jeho šířce. Tímto způsobem je dovoleno dynamicky vybírat pro uživatele taková pásma, která jsou pro ně nejméně rušená a tudíž lze použít efektivnější typ modulace (např. místo 16-QAM se

použije modulace 64-QAM citlivější na odstup signál-šum a nabízející ve výsledku vyšší přenosovou rychlost).

# **Režie přenosu na fyzické vrstvě**

Řežii přenosu signálu ovlivňují tyto faktory:

- Šířka kanálu WiMAX má podporu šířky kanálu v rozmezí od 1,25 do 20 MHz. Podle použité šířky kanálu je ovlivněna přenosová rychlost.
- Parametry OFDM modulace Parametry ovlivňující velikost režie přenosu:
	- o Počet nosných použitých pro přenos dat OFDM modulace použitá ve WiMAXu je tvořena 256 nosnými, z toho je ale pouze 192 použito pro data. Každá nosná může přenést 1 až 6 bitů v závislosti na modulaci (1 bit/BPSK, 6 bitů/64QAM).
	- o CP délka CP se pohybuje v rozmezí od 1/4 až 1/32 celkové délky OFDM symbolu v závislosti na kvalitě kanálu.
	- o Stupeň kódování slouží pro zabezpečení dat proti chybám a pohybuje se v rozmezí  $1/2$  až  $3/4$ .

# <span id="page-16-0"></span>**3.2. Vrstva MAC**

Slouží k bezpečnému přenosu a efektivnímu sdílení média. Stará se o vytváření spojení, údržbu a rušení spojení, alokaci zdrojů a rovněž o podporu kvality služeb. Data, která se přenášejí mezi základnovou stanicí a klientskou stanicí jsou ve formě rámců.

## **MAC rámec**

Popsání rámce v topologii PMP, která je podporována všemi zařízeními. V PMP topologii se využívá dělení rámce typu FDD i TDD. Obrázek představuje dělení rámce pro TDD režim. FDD se liší oddělením DL a UL dat ve frekvenčním pásmu na místo časového intervalu. Struktura FDD je tedy obdobná, ale není nutností vkládat intervaly TTG (Transmit/receive Transition Gap) a RTG (Receive/transit Transition Gap), které umožní anténě změnit vysílací mód na přijímací a stejně tak obráceně, mezi jednotlivé podrámce. U TDD je nutné mezi DL a UL vložit ochranné pásmo, zabraňující rušením jednotlivých směrů.

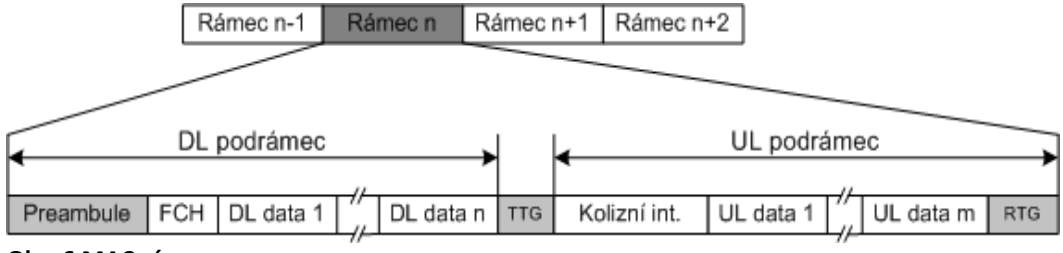

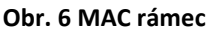

Každý DL podrámec začíná tzv. preambulí, která slouží pro synchronizaci a měření přenosových parametrů rádiového kanálu. Za preambulí následuje pole FCH (Frame Control Header), které popisuje délku a vlastnosti několika následujících datových bloků (na **obr.6** označených jako DL data). Dále následuje vysílání řídících zpráv UL/DL MAP a UCD (Uplink Channel Descriptor)/DCD (Downlink Channel Descriptor). Zprávy UL/DL MAP slouží k tomu kdy a jaká data jsou určena pro jednotlivé uživatele. Zprávy UCD/DCD určují typ modulace a kódování aplikovaných na každý datový blok. Výše zmíněné zprávy se vysílají v prvním datovém bloku.

UL podrámec začíná vždy kolizním intervalem, který je rozdělený do několika dílčích intervalů (slotů), umožňujících novým stanicím vstup do sítě a stávajícím stanicím žádat o přidělení přenosových prostředků. Poté následují jednotlivé datové bloky od uživatelských stanicí.

## **Dělení pod částí MAC vrstvy:**

- 1. Podvrstva konvergence služeb CS (Convergence Sublayer) je nejvyšší z podvrstev. Zajišťuje klasifikaci a zpracování protokolových datových jednotek PDU (Protocol Data Unit) z vyšších vrstev. WiMAX rozlišuje dva typy konvergenční podvrstvy:
	- a. ATM CS (Asynchronous Transport Mode CS) zajišťuje podporu pro přenos ATM buněk generovaných na ATM vrstvě.
	- b. Paketová CS (Packet CS) zajišťuje komunikaci všech protokolů založených na paketovém přenosu dat (IP - Internet Protocol, PPP -Point-to-Point Protocol, Ethernet, ...).
- 2. Společná podvrstva MAC vrstvy (CPS Common Part Sublayer) je prostřední podvrstva a zajišťuje vstup do sítě, alokaci pásma, vytváření, rušení a údržbu spojení či vytváření a přenos MAC PDU a rovněž o adresaci (identifikaci) zařízení. Tato podvrstva je dále zodpovědná za zajištění odpovídající kvality služby QoS, za bezchybný přenos dat nebo za realizaci handoveru.
- 3. Podvrstva zabezpečení spoje (Security Sublayer) je nejnižší podvrstvou a zajišťuje funkce jako autentizace uživatele, šifrování dat nebo výměnu zabezpečovacích klíčů.

## **Režie přenosu na MAC vrstvě**

Velikost režie na MAC vrstvě je silně ovlivněna délkou přenášeného rámce. Standart 802.16d podporuje délku rámce 2,5 ms až 20 ms. Každý rámec na MAC vrstvě je složen z určitého počtu OFDM symbolů. Tento počet symbolů je závislý na délce rámce a délce vlastních symbolů. Všechny symboly nemusí přenášet uživatelská data a jsou určena pro řízení přenosu (redundantní část přenosu).

Symboly určující režii přenosu:

- Vysílání preambule
	- o začátku každého rámce a obsazuje 2 OFDM symboly
	- o na začátku každého datového bloku a obsazuje 1 OFDM symbol (ve směru DL je volitelná)
	- o volitelně uprostřed datových bloků v UL a obsazuje 1 OFDM symbol.
- FCH pole obsazuje jeden OFDM symbol.
- UL/DL MAP a UCD/DCD zprávy obsazují několik OFDM symbolů podle velikosti jednotlivých zpráv. Velikost zpráv je určena počtem uživatelů, kteří v přenášeném rámci přijímají nebo vysílají data.
- Kolizní interval (Contention slot) obsazuje zpravidla několik OFDM symbolů.
- TTG a RTG intervaly obsahují 1 až 2 OFDM symboly.

# <span id="page-19-0"></span>**4. Architektura WiMAX**

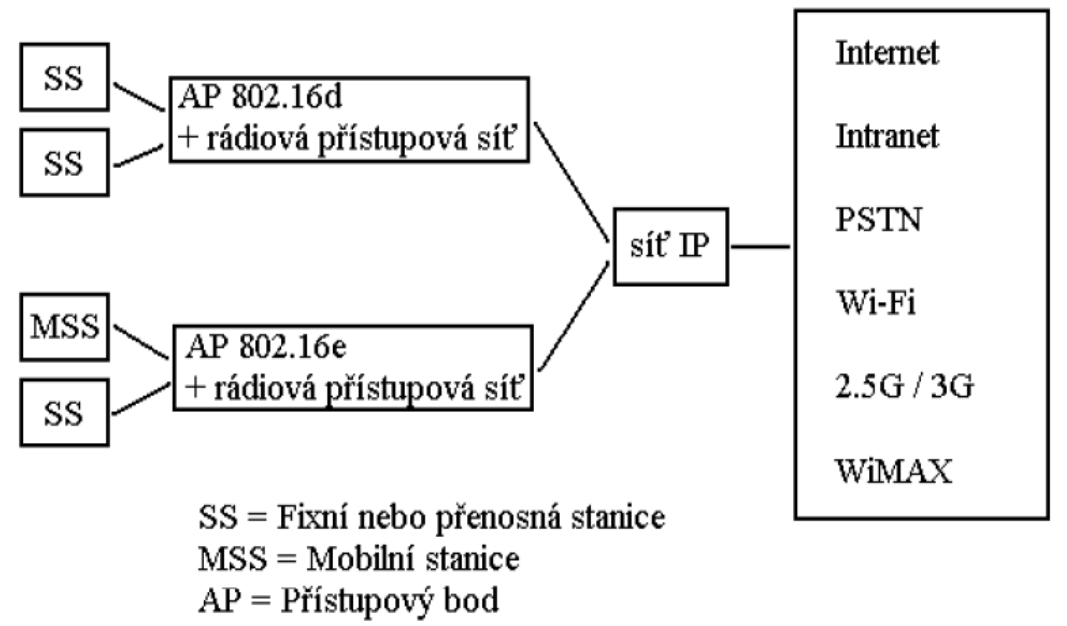

**Obr. 7 Architektura WiMAXové sítě**

# <span id="page-19-1"></span>**4.1. Topologie použité ve WiMAX síti**

**Topologie Point-to-Point (bob-bod)**

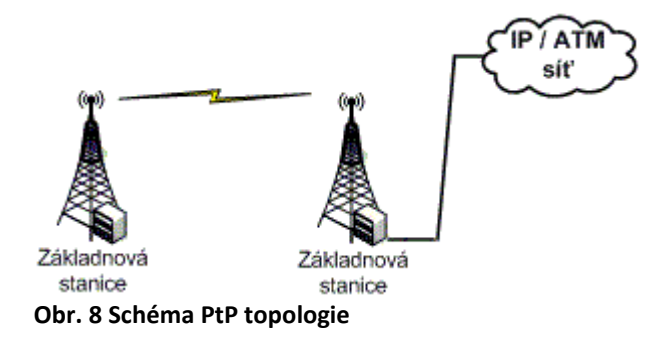

Je realizována přímím spojením mezi dvěma vzdálenými body. Tyto spoje jsou užity u mobilních operátorů, od tak zvané BTS (Base Transceiver Station) směrem k řídícímu centru sítě. Výhodou point-to-point topologie je zaručená a vyhrazená linka ke konkrétnímu místu a vyšší přenosové kapacity, než u multi-point topologie nebo mesh. Point-to-point sítě obvykle obsahují shodný pár rádií, které mohou být instalovány

profesionálně nebo zkušenými IT techniky. Optická vlákna a pronajaté měděné spoje jsou příklady "drátové" point-to-point sítě.[3]

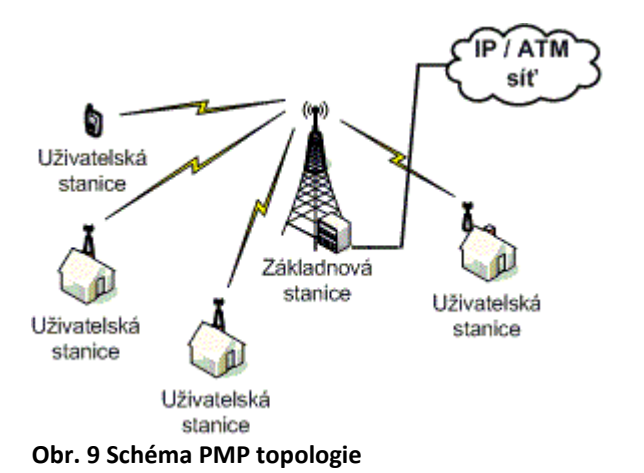

#### **Topologie Point-multi-point (bod-mnoho bodů)**

WiMAX je nejvíce realizován právě touto topologií. PMP architektura je založena na klasické buňkové struktuře sítě. Je zde využito principu základnové stanice jako centrum a klientských (účastnických) jednotek, připojených k základnové stanici. V jednoduchém schématu jedné základnové stanice a jedné klientské stanice bychom hovořili o point-to-point topologii, avšak nemělo by to význam z hlediska finančních nákladů, když na jednu základnu dokážeme připojit více klientských stanic, díky rozdělení šířky pásma.

#### **Topologie Mesh**

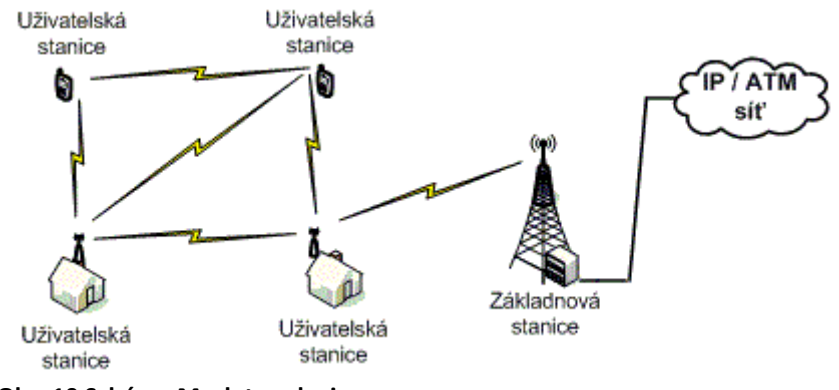

**Obr. 10 Schéma Mesh topologie**

Mesh topologie je kombinací PMP a PP. Má schopnost vzájemné komunikace jednotlivých klientských stanic.

<span id="page-21-0"></span>V současnosti jsou aktivní standarty 802.16d a 802.16e

# **5. 802.16d (802.16-2004)**

Jedná se o tzv. fixní WiMAX. Používá modulaci OFDM s 256 FFT transformací. Vyuţívá se zde jak FDD (kmitočtově děleného duplexu) tak TDD (časově děleného duplexu). Signál se šíří ve frekvencích od 2 GHz až do 11 GHz. Připojení uživatelů pracuje na principu point-to-multipoint, to znamená, že přístupový bod nebo-li základnová stanice přijímá signál z dalšího vzdáleného přístupového bodu a tento signál přesměrovává do oblasti tzv. buňky v řádu jednotek kilometrů velké, kde se připojí jednotliví uživatelé, čili klientské jednotky, někdy označované jako koncové uživatelské modemy. V této buňce se uplatňuje přenos signálu na nepřímou viditelnost a dosahuje se zde propustnosti 40 Mbps. Tato propustnost dovoluje připojit stovky společností s rychlostí sítě T1 a tisíce místních zákazníků s rychlostmi rovnající se technologii DSL. A to pouze za využití jedné základnové stanice.[9]

## <span id="page-21-1"></span>**6. 802.16e (802.16-2005) Mobilní WiMAX**

Mobilní ve smyslu pohybu přijímací strany a to až do rychlosti 150 km/h. Přináší podporu modulací OFDMA 2K-FFT, 512-FFT a 128-FFT. Je to tak trochu konkurenční technologie k 3G mobilním sítím. Přesto, že se zde stále uplatňuje modulace OFDM, je cílem standardu přenášet signál skrz více nosných, než-li například u OFDM 256 FFT. Modulace umožňuje v závislosti na vzdálenosti klienta měnit počet kanálů tedy nosných. Každý klient přijímá nějaký počet nosných kanálů a tím je bráněn před mnohacestným rušením. Zahrnuje podporu MIMO a AVS technologií u antén, které zlepšují zisk WiMAX systémů stejně tak jako propustnost. 802.16e byl primárně určen pouze pro mobilní zařízení, ale mnoho firem si zvolilo tento standard jak pro mobilní, tak pro fixní verze WiMAXu. Mobilní WiMAX překonává fixní z hlediska prostupu

budov a vylepšené bezpečnosti. Do budoucna by měl být hojně využíván pro služby jako jsou mobilní televize a online aplikace.[8]

# **MIMO**

Tato technologie představuje využití více antén při vysílání či přijímání signálu. Název je zkratkou pro Multiple Input Multiple Output. Konfigurace MIMO  $2 \times 2$  je složená ze 4 antén. Dvě pro stranu základnové stanice a další dvě pro přijímací zařízení. MIMO využívá vlastně výhod vícenásobné cesty signálu. Více antén umožňuje vysílači vysílat více paralelních signálů. V městském prostředí se paralelní signály odráží například od stromů a budov a pokračují k cílovému bodu, čili přijímači, ale po různých cestách. Na přijímači MIMO technologie využívá algoritmus, který z došlých signálů sestaví původní odeslaný. U WiMAXu se využívá 2 typů MIMO:

- STTD (Space Time Transmit Diversity) stejná data jsou kódována a vysílána skrze různé antény, to znamená znásobení výkonu kanálu. Také tento mechanismus vylepšuje odstup signálu od šumu (SNR).
- SM (Spatial Multiplexing) využívá vícenásobné cesty paralelních signálů a v kombinaci MIMO 2×2 zdvojnásobuje nebo v případě MIMO 4×4 čtyřnásobně zvýšuje kapacitu a propustnost přenosu.

MIMO se využívá u standartu 802.16e pro posílení signálu k pohybujícím cílům.

# <span id="page-23-0"></span>**7. Standart 802.16j, využití tzv. retranslačních stanic**

Díky dnešním velkým požadavkům v oblasti internetu, jako jsou například multimediální služby a velké nároky na kvalitu služeb (QoS), je potřeba navyšovat konektivitu a přenosové rychlosti signálu ke klientským stanicím. Díky 802.16j máme možnost využít tak zvaný retranslační stanice, dále RS. RS stanice je tedy upravená základnová stanice, použitá za účelem zlepšení připojení klientských stanic. Požadavek tohoto nového doplňku je, že klientské stanice nebudou nikterak modifikovány za účelem připojení k RS stanicím.[10]

Retranslační stanice se dají využít ve 2 způsobech integrace do bezdrátové sítě mezi základnovými a klientskými stanicemi.

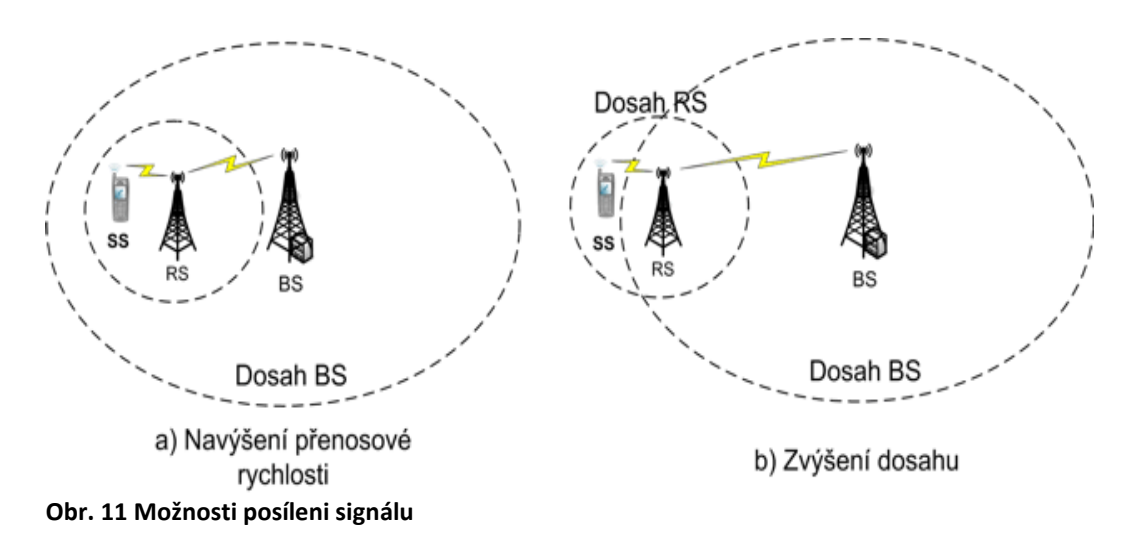

První způsob spočívá v posílení signálu ke klientským stanicím. Dochází zde k posílení přenosové kapacity systému. Uvnitř buňky, kterou BS pokrývá, se nachází RS stanice, na kterou se může v případě slabého signálu nebo zastínění přepojit klientská stanice SS.

Druhý způsob využívá principu dosahu signálu. SS stanice není v přímém dosahu na BS stanici, čili se nachází mimo buňku pokrytí. Avšak RS stanice je uvnitř pokryté buňky a tím může signál z BS přeposílat na SS stanici, která nedokáže přijmout signál od BS s dostatečnou intenzitou.

Toto dělení se týkalo způsobu využití. Dalším dělením RS stanic je podle změny polohy:

- Fixní (Fixed) poloha RS stanice je neměnná. Z toho důvodu musí být její poloha dobře uvážena a změřena. Nejčastější umístění je ve vysokých polohách, například stožár či střecha budovy.
- Přemístitelná (Nomadic) tato metoda je výhodná při náhlé potřebě silnějšího signálu. RS stanice vysílá a přijímá na stálém místě, avšak při potřebě je možné jí deaktivovat nebo přemístit na jiné potřebnější místo, kde je vyžadováno větší pokrytí a větší kapacita sítě a znovu aktivovat.
- Mobilní (Mobile) mobilní stanice RS jsou uzpůsobené k umístění na vhodném pohybujícím se objektu, např. na střeše autobusu či vlaku a poskytují připojení do sítě uživatelům, kteří se nacházejí v dosahu těchto pohybujících se objektů. Pro představu reálné situace, zatímco spojení mezi uživatelem a RS je fixní (vzdálenost se nemění a neprovádí se handover mezi stanicemi), samotná RS při přechodu z jedné buňky do druhé handover provádí.

Dělení RS stanic podle implementace:

Transparentní RS (T-RS, Transparent-RS) – takto označená RS stanice slouží ke zvýšení propustnosti sítě, přenosu signálu po více rádiových kanálech z důvodu vyššího zabezpečení při přenosu dat a zvýšení přenosových rychlostí. V případě špatné kvality jednoho kanálu jsou data bezchybně doručena využitím dalšího kanálu. V případě T-RS stanice se musí uživatelská stanice SS nacházet vždy v dosahu alespoň jedné BS stanice, aby byla zaručena synchronizace a konfigurace stanic od BS, protože T-RS toto nedokáže. Princip spočívá v tom, ţe stanice T-RS je umístěná mezi stanicí SS a BS a přeposílá signál směrem k cílové stanici. Cílová stanice, ať už se jedná o SS nebo BS, přijímá stejný signál zároveň od zdrojové stanice a od stanice T-RS.

- Netransparentní RS (NT-RS, Non Transparent-RS) NT-RS pracuje totožně jako stanice BS. SS stanice při připojení nepozná, jestli se připojila ke NT-RS či BS. Díky tomu, že NT-RS vysílá na začátku každého rámce řídící informace, stejně jako BS stanice. SS stanice se automaticky připojí buď ke NT-RS nebo BS, podle toho, která se nachází v její blízkosti a s lepším signálem. To umožňuje použít NT-RS jako navýšení přenosové kapacity systému a též pro zvýšení dosahu, když SS stanice leží mimo buňku pokrytí BS stanice. NT-RS se dělí podle řízení na:
	- o Centrálně řízené RS (CC-RS, Centrally Controlled RS) stanice je kompletně řízená prostřednictvím BS a jenom přeposílá všechny přijaté řídící informace či data směrem k cílové stanici. To znamená, že BS stanice musí vědět o všech připojených SS stanicích k CC-RS, aby mohla plánovat všechny přenosy na druhém a případně i na dalším "skoku".
	- o Necentrálně řízené RS (DC-RS, De-centrally Controlled RS) stanice je samostatná a sama si řídí všechny přenosy dat mezi ní a jejími uživateli. V porovnání s CC-RS je tedy podstatně složitější a musí být lépe vybavena, jak po stránce softwarové tak i hardwarové.

## **Implementace retranslačních stanic do MAC rámce**

## **T-RS**

**Obr. 12** představuje strukturu rámce pro zařazení transparentních RS stanic do sítě. Rámec je stejně jako ve standardu IEEE 802.16-2004 rozdělen na podrámce DL (Downlink) a UL (Uplink). Rámec stanice BS začíná vysláním potřebných řídících informací pro všechny stanice v dosahu dané BS (v **obr. 10** označeno jako B, neboli Broadcast). Po ukončení vysílání řídících informací stanice BS začne posílat uživatelská data určená RS a stanicím SS. Během této doby je stanice RS v přijímacím módu. V určitém okamžiku se anténa stanice RS přepne do módu vysílacího (doba přepnutí je označena jako RG). Zbytek podrámce DL je vyhrazen přenosu dat mezi stanicemi RS a SS. Stanice SS prakticky přijímá naprosto stejné data dvakrát (v první fázi od BS, ve

druhé fázi od RS). Po ukončení podrámce DL je nutné vložit krátký interval (v obr. 10 označen jako G) nezbytný pro přepnutí antény z vysílacího do přijímacího módu.

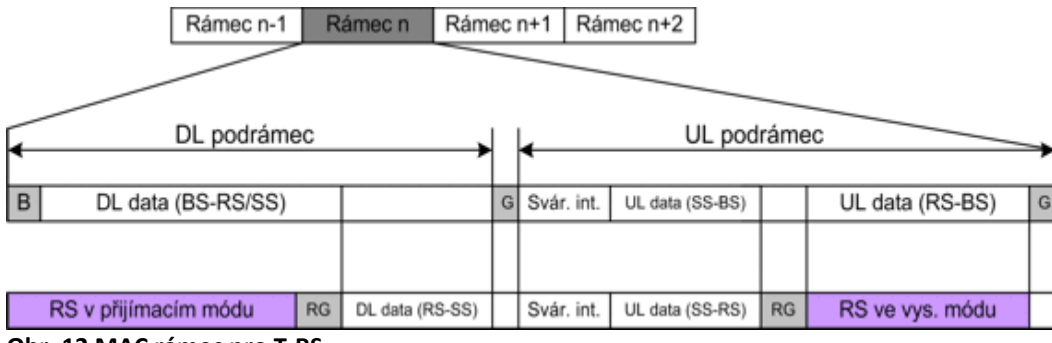

**Obr. 12 MAC rámec pro T-RS**

Podrámec UL začíná tzv. svárovým intervalem, během tohoto intervalu můžou SS stanice žádat o nové přenosové prostředky nebo inicializovat proceduru pro přihlášení do sítě. Stejně jako v případě podrámce DL, je podrámec UL rozdělen na dvě části. Část první zahrnuje vysílaní pouze stanice SS ve směru BS a RS, které tak přijímají totožná data. Druhá část podrámce je poté určena pro datové přenosy ve směru od stanice RS k BS.

## **CC-RS**

Struktura rámce pro implementaci stanice CC-RS do sítě **obr. 13**. Podrámec DL stanice BS opět začíná řídící částí určenou pro konfiguraci a synchronizaci všech stanic připojených k BS přímo nebo prostřednictvím stanic CC-RS. Po uplynutí tohoto intervalu a času pro přepnutí antény stanice CC-RS z přijímacího do vysílacího módu, je tato akce zopakována stanicí CC-RS. Stanice CC-RS podobně jako stanice BS rozesílá řídící informace určené pro SS na druhém a nebo případně dalších "skocích". Stanice BS řídí datové přenosy pro všechny stanice v rámci BS a rovněž tyto informace zašle stanicím RS v předchozí části rámce. Následující část rámce DL je určena pro přenos uživatelských dat mezi BS-SS a následně mezi RS-SS. Podrámec UL je analogický jako podrámec DL, kdy se střídá vysílání stanic BS a RS. Jednotlivé části podrámce UL byly vysvětleny v rámci T-RS.

|  |             |          |  | Rámec n-1<br>Rámec n |                 |             | Rámec n+1  | Rámec n+2  |                 |                 |   |
|--|-------------|----------|--|----------------------|-----------------|-------------|------------|------------|-----------------|-----------------|---|
|  |             |          |  |                      |                 |             |            |            |                 |                 |   |
|  | DL podrámec |          |  |                      |                 | UL podrámec |            |            |                 |                 |   |
|  | B           |          |  | DL data (BS-SS)      |                 | G           | Svár. int. |            | UL Data (SS-BS) |                 | G |
|  |             |          |  |                      |                 |             |            |            |                 |                 |   |
|  |             | $RG$ $B$ |  |                      | DL data (RS-SS) |             |            | Svár. int. |                 | UL Data (SS-RS) |   |

**Obr. 13 MAC rámec pro CC-RS**

#### **DC-RS**

Na obrázku **č.14** je vyobrazen rámec stanice DC-RS v síti. Podrámec DL je naprosto totožný s rámcem CC-RS. Přičemž následující část podrámce UL je určena pouze stanici DC-RS (v **obr. 12** je označen jako RS rámec). Aby byla zajištěna kompatibilita se standartem IEEE 802.16-2004 je složení rámce RS stejné jako rámec stanice BS. Během tohoto intervalu tedy stanice DC-RS řídí veškerý přenos mezi ní a stanicemi k ní připojených.

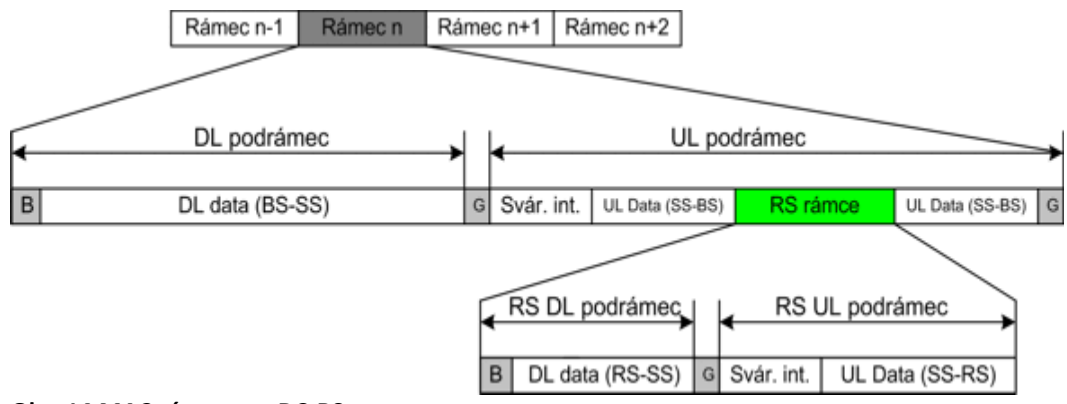

**Obr. 14 MAC rámec pro DC-RS**

## <span id="page-28-0"></span>**8. Mechanismus ARQ**

Mechanismus ARQ se uplatňuje v podvrstvě CPS MAC vrstvy. Zajišťuje opakované přeposílání dat v případě, že došlo k chybě při přenosu dat. Možnost využít ARQ při spojení se určí při vytváření spojení. Pokud je ARQ vyžadováno, tak se během vytváření spojení dohodnou i parametry ARQ. Princip ARQ spočívá v principu potvrzování správnosti přijetí/nepřijetí (ACK/NACK) jednotlivých bloků. Správně přijatá data a informace o chybě se vysílají jako samostatná MAC zpráva (zpráva "ARQ Feedback") nebo jako součást dat u již existujícího spojení. V tomto případě na přítomnost tohoto informačního elementu upozorňuje dílčí záhlaví, jež může následovat za obecnou hlavičkou rámce. Obecný princip metody ARQ je vyznačen na **obr. 13**.

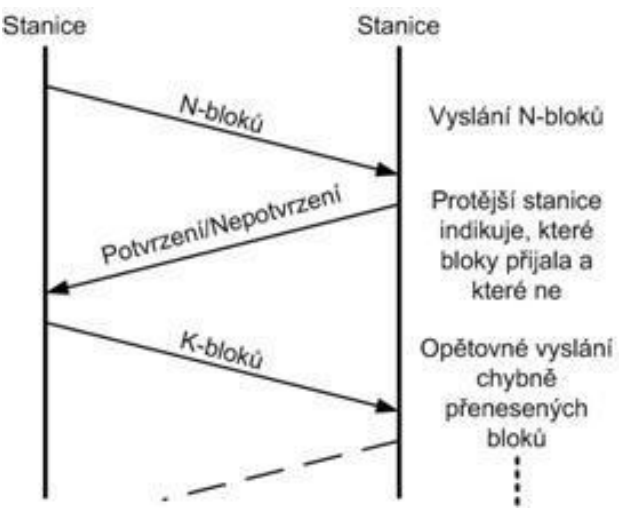

**Obr. 15 Vysílaní bloků dat**

Rozlišujeme 3 typy ARQ technologie: Stop and Wait, Go-back-N a Selective repeat. Standart 802.16-2004 primárně využívá typ Go-back-N a volitelně lze využít Selective Repeat. V případě novějšího standardu, mobilní WiMAX 802.16-2005, je využíváno tzv. Hybridního ARQ (HARQ). Tento typ kombinuje klasický ARQ, zkombinovaný navíc s FEC (dopředná chybová korekce). V porovnání s obyčejnou ARQ je HARQ lepší ve vyslání opravených bloků dat. Tedy chybně přijaté bloky dat se využijí při zpracování spolu s opakovaně přijatými daty a tím je zvýšená pravděpodobnost správného dekódování přijatých dat. U HARQ je použit mechanismus Stop and Wait.

Použití ARQ je zvláště výhodné v případě, že jednotka SDU (Service Data Unit) přijatá od přilehlé vyšší vrstvy je fragmentována, tedy rozdělena na několik částí, které jsou přenášeny ve formě MAC PDU. Tyto fragmenty jsou přenášeny postupně a jsou označeny tak, aby byla zřejmá jejich pozice v původním SDU (První-Mezilehlý; Mezilehlý-Poslední). V případě, že dojde ke ztrátě jedné části, jsou všechna MAC PDU, jež se vztahují k danému spojení zahozena a čeká se, dokud není opět přijato MAC PDU s označením první (jedná se o první část fragmentovaného SDU). Komunikace může také dále pokračovat v případě, že je přijato MAC PDU, jež bylo označeno jako nefragmentované.

V případě použití ARO mechanismu jsou přenášená data rozdělena do bloků. Velikost těchto bloků je dána parametrem ARQ BLOCK SIZE, jehož hodnota je dohodnuta při budování spojení. Jedná se o části vzniklé rozdělením SDU. Tyto bloky jsou pak přenášeny ve skupinách ve formě PDU. Toto PDU může obsahovat bloky, jež jsou přenášeny poprvé, ale i bloky, které jsou již přenášeny opakovaně. Identifikace jednotlivých bloků je realizována prostřednictvím čísla BSN (Block Sequence Number). V případě ztráty PDU dochází k opakovanému přenosu jednotlivých bloků s tím, že se nemusí jednat o přenos ve formě PDU, jež by bylo totožné s PDU ztraceným. Toto již vyplývá z výše zmíněného faktu, že se v rámci jednoho PDU mohou vyskytovat jak poprvé, tak opakovaně přenášené bloky.[11]

# <span id="page-30-0"></span>**9. Bezpečnost v síti WiMAX**

IEEE 802.16 jako novější bezdrátová technologie klade značný důraz na vysokou úroveň zabezpečení sítě i uživatelů. V tom má zřejmý náskok před WLAN podle 802.11a/b/g, kde zabudovaný bezpečnostní protokol WEP (Wired Equivalent Privacy) vykazoval nedostatečný stupeň zabezpečení (nedostatečná autentizace a slabý sdílený statický klíč) již v okamžiku nástupu Wi-Fi na trh přibližně roku 2002. Proto bylo pro bezdrátové lokální sítě třeba vytvořit plnohodnotný zabezpečovací doplněk v podobě 802.11i (zahrnující ochranu přístupu k síti v podobě 802.1x a šifrování podle AES, Advanced Encryption Standard), který byl schválen teprve v roce 2004.

Plánované využití lokálních LAN (802.11) bylo samozřejmě odlišné od WiMAX (802.16), který je určen výhradně pro bezdrátový rychlý přístup k Internetu (bezdrátová metropolitní širokopásmová přístupová síť), ale i Wi-Fi se velmi často (zejména v našich končinách) používá pro venkovní účely a bezdrátový přístup. Hlavním cílem WiMAX v oblasti bezpečnosti proto z principu bylo ochránit uživatele služby před neautorizovaným odposlechem informací a poskytovatele služeb od krádeže služby.

## <span id="page-30-1"></span>**9.1. Zabezpečení WiMAX protokolem PKM**

Zabezpečení se v 802.16 provádí prostřednictvím podvrstvy privacy. Základnová stanice se chrání před neautorizovaným přístupem k přenosovým službám prostřednictvím šifrování toků v síti. Používá se protokol pro management klíčů mezi autentizovaným klientem a serverem, v rámci něhož základnová stanice (server) řídí distribuci klíčů klientským stanicím. Základní bezpečnostní mechanismy zesiluje použití autentizace klienta na základě digitálních certifikátů.

Bezpečnost 802.16 je založena na protokolu pro šifrování dat přes pevnou bezdrátovou přístupovou síť, který definuje soubor podporovaných souvisejících algoritmů autentizace a šifrování dat a rovněž na protokolu PKM (Privacy Key Management), který zajišťuje bezpečnou distribuci klíčů základnovou stanicí klientům.

Prostřednictvím protokolu PKM si základnová stanice a klientské stanice synchronizují klíče. Klienti používají PKM pro získání autorizace a také na podporu periodické reautorizace a obnovy klíčů. Protokol PKM verze 1 (specifikovaný pro pevný WiMAX) pro management klíčů používá digitální certifikáty podle X.509, algoritmus veřejného klíče RSA (Rivest, Shamir and Adleman) a silné symetrické šifrovací algoritmy pro výměnu klíčů mezi základnovou a klientskou stanicí. PKM používá model klient/server, který zajišťuje, aby na základě požadavku klienta základnová stanice (server) poslala pouze šifrovací materiál, pro který je klient autorizován. PKMv2 (specifikovaný v doplňku 802.16e) již nabízí rozšířené prvky jako novou hierarchii klíčů, AES-CMAC (Cipher block chaining Message Authentication Code) a MBS (Multicast/Broadcast Service).

# <span id="page-31-0"></span>**9.2. Šifrování dat**

Šifrování veřejným klíčem se používá pro nastavení sdíleného autorizačního klíče (AK, Authorization Key) mezi základnou a klientem, který PKM pak používá pro zabezpečení výměny klíčů pro šifrování provozu (TEK, Traffic Encryption Key) v délce 64 nebo 128 bitů. Tento dvouúrovňový mechanismus distribuce klíčů umožňuje obnovit klíče pro šifrování dat bez zatížení síťových prostředků na procesně náročné operace veřejných klíčů.

Vzhledem k tomu, že WiMAX slouží pro přístup k veřejné síti, prakticky veškerý provoz je povinně šifrován pomocí 168bitového 3DES (Triple Digital Encryption Standard), stejného šifrování jako u VPN (Virtual Private Network). Volitelně lze také využít AES, podobně jako u 802.11i.

Nicméně šifrují se pouze uživatelské datové rámce, nikoli rámce určené pro management (podobná situace je v 802.11, kde se pracuje na řešení této situace prostřednictvím doplňku 802.11w Wireless LAN Medium Access Control (MAC) and Physical Layer (PHY) Specifications: Protected Management Frames). Rámce pro

management neochráněné šifrováním totiž dovolují útočníkům získat kupříkladu informace o uživatelích dané sítě a další charakteristiky sítě. Navíc mohou útočníci zneužít rámce managementu pro odpojení oprávněně připojených stanic v síti (obdoba záplavových útoků na sítě 802.11 prostřednictvím rámců deauthenticate).

## <span id="page-32-0"></span>**9.3. Autentizace a autorizace**

Základnová stanice v pevném WiMAXu autentizuje klientskou stanici na základě digitálního certifikátu X.509 (RFC 3280), kterým se klientská stanice (SS, Subscriber Station) identifikuje. Certifikát obsahuje veřejný klíč a MAC (Media Access Control) adresu zákaznické stanice. Stanice musí certifikát předložit pro ověření základnovou stanicí a na základě úspěšné autentizace dostane autorizační klíč zašifrovaný a ověřeným veřejným klíčem. Základnová stanice tak současně provede autorizaci klienta pro přístup k oprávněným (placeným službám). Díky certifikátům je obtížné zfalšovat identitu oprávněných uživatelů, takže představují dobrou obranu proti zneužití služby.

Všechny zákaznické stanice mají z výroby instalované páry veřejných/privátních klíčů RSA, nebo mají zabudovaný algoritmus pro jejich dynamické generování. V prvním případě mají také instalované certifikáty X.509, v druhém případě musí podporovat mechanismus pro instalaci těchto certifikátů vydaných výrobcem na základě generování RSA klíčů.

Po počáteční autorizaci se musí zákaznická stanice pravidelně reautorizovat. Pouze na základě toho totiž může obnovovat stárnoucí šifrovací klíče TEK. Prvotní autorizaci zahajuje stanice vysláním zprávy authentication information základně (při reautorizaci se již autentizační zpráva neposílá). Zpráva obsahuje certifikát vydaný výrobcem nebo důvěryhodnou třetí stranou.

V rámci (re)autorizace pošle zákaznická stanice žádost authorization request, v níž žádá o autorizační klíč (AK) a také o identifikátor bezpečnostní asociace SAID (Security Association IDentifier). Žádost obsahuje digitální certifikát stanice a informaci o šifrovacích algoritmech, které stanice podporuje, a také identifikátor spojení (CID, Connection IDentifier), který základna stanici přidělila v rámci počátečního přidružení. Na základě této žádosti základnová stanice ověří identitu stanice, určí šifrovací algoritmus a protokol, aktivuje AK pro stanici, zašifruje AK veřejným klíčem stanice a pošle zpět v odpovědi authorization reply. V ní ještě specifikuje životnost klíče a 4bitové pořadové číslo klíče, kterým se rozlišuje mezi generacemi autorizačních klíčů. Po sobě následující generace klíčů AK mají takovou životnost, že se jejich platnost překrývá. Je to z důvodu vyloučení přerušení služby během reautorizace.

Zásadním problémem ve WiMAX je pouze jednostranná autentizace: vedle autentizace klientské stanice chybí autentizace základnové stanice (tj. poskytovatele služby), což může snadno vést k mnoha bezpečnostním problémům. WiMAX sítě jsou proto náchylné k útokům typu man-in-the-middle realizovaných prostřednictvím neautorizované (falešné) základnové stanice, které mohou vystavit uživatele nepříjemným útokům.

Mobilní WiMAX (802.16e) k základním technikám zabezpečení sítí 802.16 přidal podporu protokolu EAP (Extensible Authentication Protocol; RFC 3748), který se efektivně využívá například v zabezpečených sítích Wi-Fi. Podpora pro EAP je zatím pro poskytovatele služeb volitelná. Identifikační údaje klientské stanice nadále přestavuje buď jedinečný digitální certifikát X.509 vydaný výrobcem SS (v případě autentizace na bázi RSA) nebo identifikační údaje specifikované provozovatelem sítě (v případě autentizace na bázi EAP). Podle zvolené autentizační metody EAP se pak používá buď certifikát X.509 (EAP-TLS, EAP-Transport Layer Security) nebo SIM (EAP-SIM, EAP-Subscriber Identity Module).

Druhý případ představuje důležitý krok v procesu využití mobilního WiMAX a korejské varianty WiBro jako součásti mobilních sítí, který se již implementuje v praxi. SK Telecom a KTF, korejští provozovatelé, začali používat pro přístup ke svým sítím WiBro autentizaci na bázi SIM karty (protokol EAP nabízí autentizační metody na bázi SIM). Autentizace pro WiBro je kombinovaná na SIM spolu s autentizací pro WCDMA

(3G) a plánované vylepšení mobilní sítě HSDPA (High Speed Downlink Packet Access). SIM, respektive USIM (UMTS SIM v případě 3G) lze využít v PDA, chytrých telefonech nebo laptopech pro mobilní přístup a další služby na základě autorizace následující po autentizaci. Mobilní provozovatelé zkoumají možnosti uložení aplikací pro kredit na některých USIM a jejich propojení s bezkontaktními čipy v mobilních telefonech, takže jejich prostřednictvím by uživatelé mohli realizovat své nákupy.

## <span id="page-34-0"></span>**9.4. Odolnost proti rušení**

Odolnost proti rušení

WiMAX používající licenční spektrum bude v principu lépe chráněnou bezdrátovou sítí vůči potenciálnímu rušení, které může představovat útok (jamming). Zarušení signálu totiž znemožní přístup uživatelů daného kmitočtu ke službám. Tento útok typu DoS (Denial of Service) na fyzické vrstvě je poměrně běžný u WLAN, kde se používají bezlicenční kmitočtová pásma.

## <span id="page-34-1"></span>**9.5. Bezpečnostní hrozby pro WiMAX**

Jakkoli je zabezpečení 802.16 na slušné úrovni, některým potenciálním hrozbám přesto síť bez dalších obranných prvků nemusí odolat. Mezi nebezpečí hrozící WiMAXu patří následující typy útoků:

- Falešné základnové stanice;
- Útoky typu DoS;
- Útoky typu Man-in-the-Middle;
- Falšování zpráv příslušných managementu sítě.

## **Man-in-the-Middle Atacks** – útoky typu muž uprostřed

Princip tohoto útoku spočívá v tom, že útočník vstoupí do komunikace mezi základnovou a klientskou stanicí a přeruší veškerý provoz. Útočník vlastně odchytává

přenášená data během asociačního procesu. Tím získá základní informace o klientovi, jako je IP adresa, asociační ID. S těmito informacemi dokáže vytvořit falešnou základnovou stanici a změnit připojení na tento podvrh. Data, která útočník získal dále přeposílá na pravou základnovou stanici a tím obě strany nepoznají tohoto škodného prostředníka.[24]

#### **Denial of Service (DoS)**

Nejedná se o útok za účelem získání informací, ale pro vyřazení sítě z provozu. Útočník zahltí základnovou stanici nesmyslnými daty ve velkém množství. Tyto data se snaží základnová stanice vyhodnotit a dojde k jejímu zatížení a zpomalení nebo zahlcení přenosového pásma.

Jiné požadavky na bezpečnost mají ovšem sítě poskytující pevný bezdrátový přístup (802.16) a mnohem složitější situace je v případě mobilního WiMAX (802.16e). Zatímco sítě pro pevný přístup mohou působit do značné míry izolovaně, u mobilní sítě WiMAX už tento luxus neplatí a je třeba zahrnout do bezpečnostní rovnice proces předávání uživatelů mezi základnovými stanicemi a roaming (případně i mezi sítěmi různých provozovatelů).[25]
### **10. Jak žádat o WiMAX licenci v pásmu 3,5 GHz**

Pásmo 3,5 GHz je v České republice určeno pro provoz WiMAX technologie. Toto pásmo není ošetřeno tzv. "všeobecným oprávněním", které vydává regulační orgán -ČTU. Jde tedy o druhou variantu využívání kmitočtového pásma a to formou individuálního oprávnění – licencované pásmo.

V praxi to znamená, že pokud chce někdo provozovat zařízení v tomto pásmu, musí si podat žádost na ČTU a následně platit poplatky za jeho využití. Tyto poplatky za jednu licenci jsou cca 25 – 30 000 Kč/rok.[5]

Největším a nejvíce kvalifikovaných dodavatelem zařízení pro síť WiMAX je společnost INTELEK. Právě na tuto společnost jsou směřovány dotazy zákazníků, kteří potřebují poradit v problematice vytvoření sítě WiMAX. Jelikož je síť provozována v licenčním pásmu, je třeba se nejdříve vypořádat s Českým telekomunikačním úřadem (ČTÚ) a získat individuální oprávnění pro provoz WiMAX technologie v ČR. Toto oprávnění musí žadatel, tedy provozovatel sítě získat pomocí žádosti podané na ČTÚ. Pásmo 3,5 GHz je rozděleno na 20 kanálů s frekvenčním duplexem (FDD) a šířkou kanálu 3,5 MHz. Toto pásmo je určeno pro PtMP technologie. Kanály jsou rozděleny podle dostupnosti:

- pro lokální operátory - zde si může libovolný provozovatel zažádat (kanály 1 až 14)

- pro celoplošné operátory - již zabrány (kanály 15 až 20)

Ţádost provozovatel podává na jednu základnovou stanici a na dané umístění, kde bude provozována. Klientské stanice připojené na základnovou stanici už nepodléhají žádosti o oprávnění k využívání rádiového kmitočtu.

Pro úspěšné vytvoření sítě WiMAX je potřeba splnit několik následujících kroků.

1. **Zjištění dostupnosti volných kanálů v lokalitě provozu WiMAX zařízení** Volné kanály zjistíme na stránkách ČTÚ. Zde se nachází mapa pro zjištění GPS souřadnic předpokládaného umístění základnové stanice a nalezení dostupných kanálů v dané lokalitě.[1]

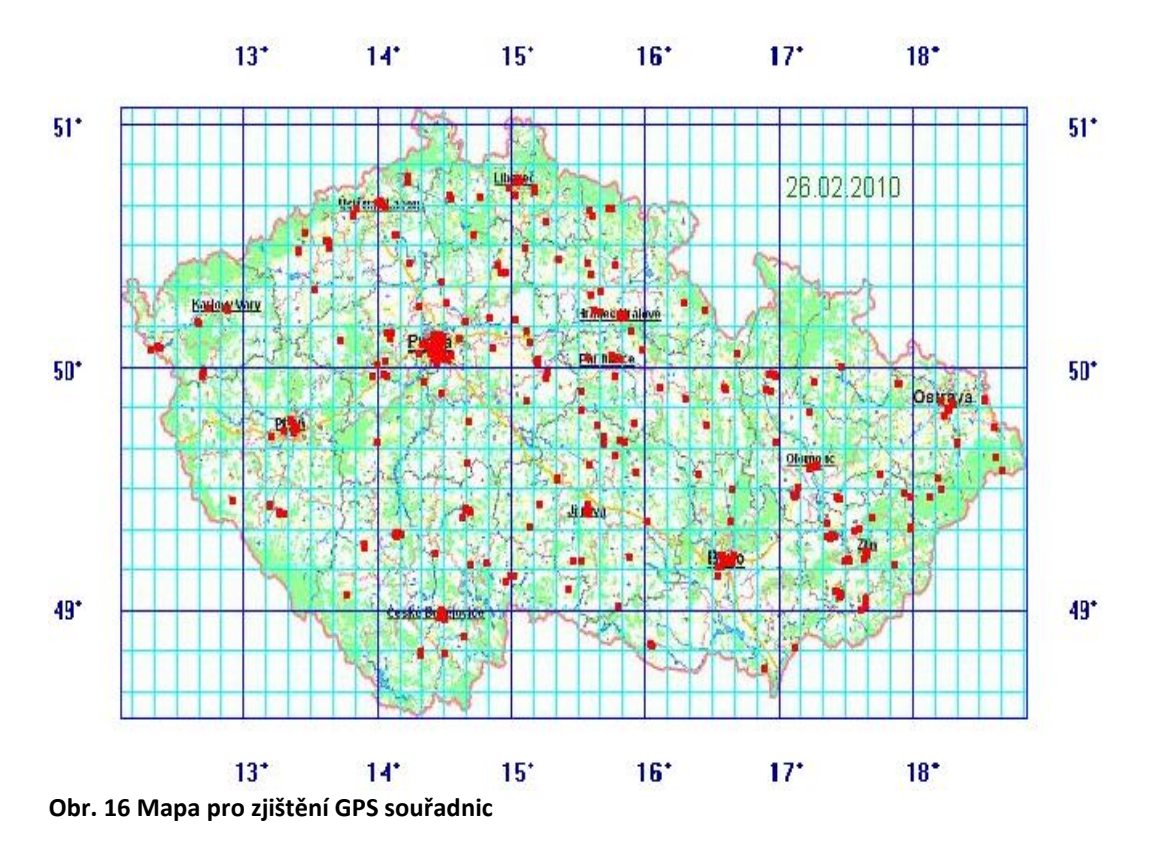

Souřadnice GPS zadáme ve formě zeměpisné délky a šířky pro konkrétní oblast od – do. Lokalitu můžeme zadat také ve formě kružnice o určitém poloměru.

# 2. **Příprava podkladů pro žádost na ČTU**

K žádosti o oprávnění je nutností přiložit mapu lokality, kde budeme síť provozovat a kde bude vyznačeno pokrytí území signálem ze základnové stanice. První varianta takovéto mapy je zakreslení územního pokrytí kružnicí nebo kruhovou výsečí do běžné turistické mapy. Tento případ mapy je velice jednoduchý, není však doložen žádnými výpočty a parametry sítě ( vyzařovací úhly antén, elevace antén a vysílací výkon zařízení ). Proto tento podklad jako součást žádosti bývá často zamítnut či vrácen k přepracování. Dále je možnost vytvoření profesionální mapy pokrytí v návrhovém softwaru Radiolab. Při tomto způsobu vytvoření mapy pokrytí stačí do Inteleku zaslat základní informace o lokalitě umístění základnové stanice a požadované oblasti pokrytí:

• GPS souřadnice umístění základnové stanice ZS (WSG 84 nebo jiný souřadnicový systém)

- Typ a počet antén na ZS (doporučuje se 2x120° antény pro celoplošné pokrytí)
- Výšku antén ZS nad terénem (alespoň předpokládanou)
- Předpokládanou výšku antén klientských jednotek nad zemí
- Charakteristiku antén na ZS zisk, vyzařovací diagram (pokud nebude použita anténa dodávaná Intelekem, kde tyto informace dodá INTELEK)
- Pokud možno přesné specifikování zájmové oblasti pokrytí (kde budou situováni klienti vůči ZS, kterým směrem budou směrovány antény, ...)

Profesionální vystavení map má vysokou vypovídající hodnotu. Žádosti s těmito mapami jsou velmi úspěšné na ČTÚ. Díky těmto mapám máme reálný odhad pokrytí, ale i doporučené elevace antén, jejich nejvhodnější azimut a vysílací výkon na vysílači.

### 3. **Podání žádosti na ČTU**

Žádost je podávána na formulářích k tomu určených – typ A, E, O. Ve formuláři E se udávají informace o zařízení. Nejrozšířenější zařízením je od společnosti Alvarion – BreezeMAX 3500. Zde jsou uvedeny informace, které je potřeba uvést ve formuláři.[2]

### a) Druh spoje P-MP

b) Informace o přístupovém bodu

c) Vymezení provozní oblasti - přiložit rastrovou mapu:

- je nutno použít mapu s definovaným měřítkem - ideální je 1:50 000

- do mapy je nutné vyznačit oblast ve které budou rozmístněny klientské stanice

- do mapy se zakresluje plocha jako mnohoúhelník nebo jako kruhová výseč
- dnes jsou ČTU většinou vyţadovány profesionální mapy pokrytí viz výše krok druhý

- u sektorové antény je zapotřebí vědět: 1). osu hlavního laloku; 2.) elevaci antény

- u všesměrové antény uvést dosah

d) Označení antény dle katalogového listu výrobce, útlum vlnovodu (vf kabelu), polarizace

- jako přílohu žádosti se doporučuje přiložit datasheet antény

- typ antény podle datasheetu - například OMNI - Directional 10 dBi, výrobce Alvarion

e) Pokud žádáme konkrétní kmitočet - vyplňit, jinak prokonzultujte s ČTÚ

f) Vysílaný výkon: 28 dBm (na konektoru jednotky) - to je maximum technologie

- žádosti jsou většinou udělovány do 20 dBm na výstupu ze zařízení (tj. cca 30 dBm EIRP)

- regulace řízená pomocí ATPC

g) Radioreléové zařízení digitální point-to-multipoint Alvarion BreezeMAX 3500 System 3,5 GHz

h) Šířka zabraného pásma: 3,5 MHz (popř. 1,75 MHz)

ch) Druh vysílání: 3M50D1W (pro šířku pásma 1,75 MHz - 1M75D1W)

i) Účel použití:  $H$ 

4. Vyplněné formuláře s dalšími zákonnými podklady předat na podatelnu ČTÚ.

# **11. Základnová stanice**

Jako vnitřní jednotka (IDU) je použita základnová stanice řady BreezeMAX, model označení BMAX-MBST-IDU- 2CH-AC BreezeMAX Micro BST.[16] Tato jednotka je určena pro kmitočet 3,5 GHz, ve kterém je WiMAX provozován. Spadá pod normu IEEE 802.16d. Slouží pro řízení i dohled nad celou sítí (základnová stanice i klientské stanice) a pro připojení bezdrátové sítě k síti provozovatele přes ethernet rozhraní - 10/100BASE-TX. TNC-female konektor pro propojení s ODU jednotkou.

- Modulace OFDM
- Přenosová rychlost 16 Mbps
- Šířka kanálu 1,75 MHz, 3,5 MHz
- Operační mód AP
- Provozní teplota  $0^{\circ}$ C až 40 $^{\circ}$ C
- QoS
- Centrální management

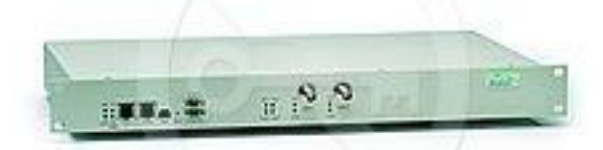

**Obr. 17 Základnová stanice – vnitřní jednotka**

K této vnitřní jednotce je připojena vnější jednotka přes koaxiální kabel.

**Vnější jednotka** BMAX-BST-AU-ODU- 3.5a1 BreezeMAX Base Station, Outdoor Radio Unit [14]

Určená do spodního subpásma - kanál 1 až 12. Uzpůsobená pro montáž na stožár a pro propojení s externí anténou. S vnitřní jednotkou se propojuje přes koaxiální kabel. K tomuto propojení má TNC-female konektor, který je ve spodní části jednotky. Umožňuje připojit externí anténu pro lepší výkon sígnálu.

- Modulace OFDM
- Kmitočet 3,5 GHz
- Přenosová rychlost 16Mbps
- Výstupní výkon 28dBm
- Citlivost -103dBm
- Šířka kanálu 3.5MHz, 1.75MHz
- Operační mód AP
- Konektor pro externí anténu typ N-female

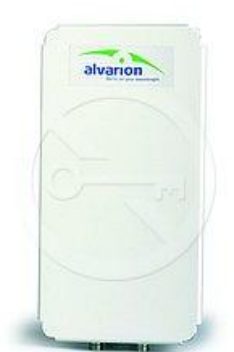

**Obr. 18 základnová stanice – venkovní jednotka**

## **Externí anténa** SEC90V-3,5-16 [15]

Typ antény - sektorová Polarizace - vertikální Konektor - N-female Kmitočet - 3.5GHz Zisk - 16dBi Vyzařovací úhel - vertikální: 8° Vyzařovací úhel - horizontální: 90° Poměr potlačení záření za anténu – 20 dB

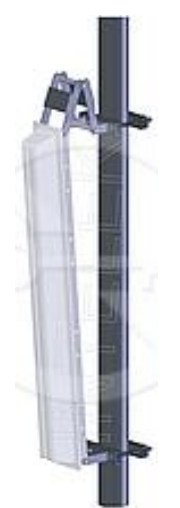

**Obr. 19 externí anténa**

Vyzařovací diagram antény:

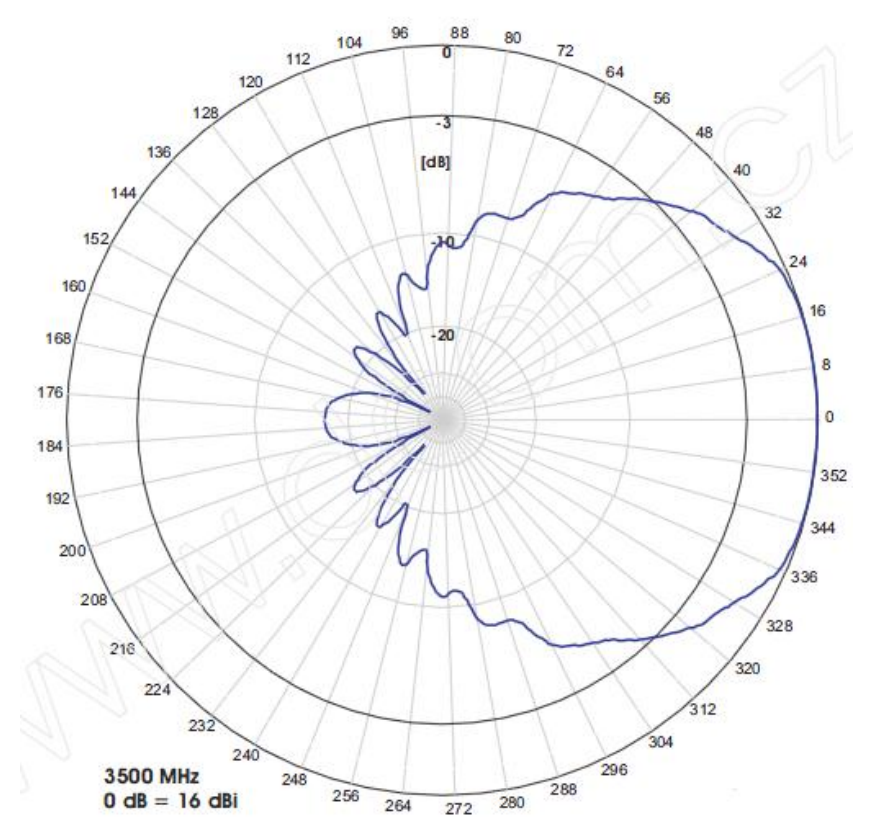

**Obr. 20 směr vyzáření signálu**

# **12. Klientská stanice**

K příjmu je použita **venkovní jednotka** BMAX-CPE-ODU-PRO- DMe-SA-3.5 BreezeMAX.[12] Určená do pásma 3,5GHz. Má integrovanou anténu se ziskem 17dBi. Obsahuje chipset R2 a je tedy kompatibilní s WiMAX normou 802.16d i 802.16e pouze změnou firmwaru. Umožňuje připojit tzv. SAU LED indikátor pro zobrazení intenzity přijímaného signálu. Pro napájení je nutná indoor napájecí jednotka - BMAX-CPE-IDU-1D.

- Norma 802.16d, 802.16e
- Modulace OFDM
- Přenosová rychlost: 16Mbps
- Výstupní výkon 20dBm
- Citlivost -103dBm
- Šířka kanálu 3.5MHz, 1.75MHz
- Operační mód Klient
- Management: SNMP, Telnet, HTTP
- Provozní teplota- -40 $\degree$ C až 55 $\degree$ C
- Integrovaná anténa: ano, zisk 17dBi
- $\bullet$  QoS ano
- Centrální management: ano
- Napájeni přes Ethernet

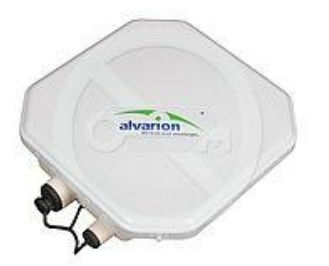

**Obr. 21 venkovní klientská stanice**

Venkovní jednotka je připojena na **vnitřní jednotku**, tu tvoří BMAX-CPE-IDU-1D BreezeMAX [13]

S vnější jednotkou se propojuje přes STP kabel kategorie 5 a vyšší. Vstup do datové sítě obstarává druhý konektor typu RJ-45 na UTP nebo STP kabel.

• Provozní teplota:  $0^{\circ}$ až 40°C

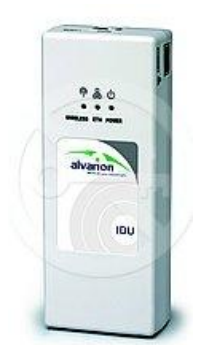

**Obr. 22 vnitřní jednotka k napájení venkovní jednotky**

# **BMAX-SAU Indikátor pro nastavení klientských jednotek BMAX-CPE-ODU-PRO-SE/SA**

WiMAX Status LED bar indikátor pro zobrazení intenzity signálu u klientských outdoor stanic řady BreezeMAX. Pro snadnou a rychlou instalaci klientských stanic. Jednoduše se propojuje s outdoor rádiovou jednotkou, která má pro připojení speciální konektor mini USB. Je použitelná s libovolným počtem klientských stanic. Obsahuje LED diody pro rychlou diagnostiku stavu rádiové jednotky.

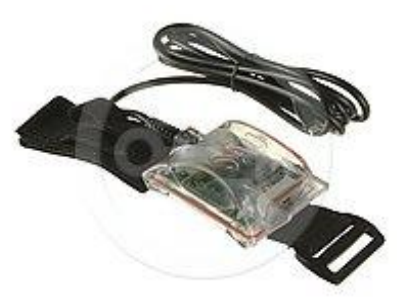

**Obr. 23 indikátor pro zjištění signálu**

### **13. Praktická část- sít WiMAX**

#### Základnová stanice v Týně nad Vltavou

Stanice je umístěna na vysokém paneláku na sídlišti Hlinky. Antény jsou připevněny na výtahové šachtě. Stanici tvoří vnitřní, vnější jednotka a dvojice externích sektorových antén. Z nichž jedna je určena pro vysílání signálů směrem na klienty Gastro a Hasiči a druhá obstarává klienta Dobšice. Tato stanice má nastaveno šířku přenášeného pásma 3,5 MHz, kmitočet signálu 3,5 GHz. Jako základní modulace je použita digitální BPSK s kódovým poměrem 1:2.

#### Základnová stanice Netěchovice

Základnová stanice se nachází na staré vodárenské stanici na kopci u vesnice. Anténa je připevněna na železném stožáru. Na tuto základnu je připojen klient z vesnice hosty. Stejné nastavení jako u stanice v Týně.

Studie připojení pomocí WiMAXu se skládá ze 4 klientských stanic v okresu Týn nad Vltavou v jižních Čechách. Připojené stanice jsou na přímé i nepřímé viditelnosti antén. Klienti jsou označeni jako Gastro, Hasiči, Dobšice a Hosty. Gastro a Hašici se nacházejí přímo v Týně nad Vltavou. Hosty a Dobšice jsou vesnice poblíž tohoto města. Klienti Hasiči, Gastro a Dobšice jsou připojeni k základnové stanici v Týně nad Vltavou. Klient Hosty je připojen na základnovou stanici v Netěchovicích. Studie se zabývá popsáním základnových a klientských stanic, dále vnitřních a venkovních jednotek, antén, přenosové rychlosti, odezvě, útlumu na přenosové cestě, kvalitě připojení a požadované citlivosti zařízení na trase. Veškerá zařízení a naměřené hodnoty se vztahují ke standartu IEEE 802.16d nebo-li 802.16 – 2004.

### **13.1. BreezeLITE**

Software, který se používá při nastavení a provoz zařízení v síti WiMAX. Na základnové stanici umožňuje nastavit základní i pokročilé funkce, které stanice nabízí. Jako je Identifikační číslo ZS. Velikost buňky, kterou pokrývá signál. Povolení funkce

ARQ. Základní použitou modulaci (BPSK 1/2), jak pro vysílání, tak pro přijímání signálu. Nastavení šířky pásma 3,5 Ghz. Na klientské stanici nastavujeme identifikační hodnoty buňky pokryté základnovou stanicí. Přesný kmitočet volného pásma určený ČTÚ. Definujeme přenosovou rychlost, podle naměřeného signálu. Je zde uvedena MAC adresa daného klienta. Máme k dispozici reálné přenosové hodnoty, jako je síla přijatého signálu, odstup signálu od šumu (SNR), úroveň vyzářeného výkonu a vzdálenost mezi klientskou a základnovou stanicí.

### **13.2. Kvalita signálu**

Kvalita signálu je definována tak zvaným poměrem mezi vysílaným signálem a šumem. Tato hodnota je označena jako SNR (Signal to Noise Ratio). Pro dobrý příjem musí být vyšší než určitá mez (5 dB až 40 dB podle modulace, bitové chybovosti, šířky kanálu a tak dále).

### **13.3. Citlivost přijímače**

Důležitý údaj v přenosové cestě je citlivost neboli zisk přijímače. Přijímač vyžaduje určitou úroveň přijímaného signálu pro dosažení určité přenosové rychlosti. Úroveň signálu, který vychází z výstupu vysílače, může poklesnout jen natolik, aby byla na vstupu přijímače vyšší, než je jeho citlivost. Jelikož přijímač slouží zároveň jako vysílač, jsou důležité parametry nejhoršího přijímače a vysílače u každého spoje. Citlivost bychom měli vyčíst z technických údajů výrobce k jednotlivým zařízením. Citlivost se udává jako záporná hodnota, čím nižší číslo, tím lepší výsledek. Hodnota -80 dB u přijímače značí lepší citlivost než -70 dB. V naší síti jsou zařízení s velmi dobrou citlivostí -103 dB. Pro zjištění požadované citlivosti přijímače využijeme vzorec, který je ve tvaru:

 $Pp = Pv - La + Ga - L + Gb - Lb$ 

 $Pp$  – je požadovaná citlivost přijímače  $[dBm]$ 

Pv – výstupní výkon vysílače [dBm]

La,b – útlum na kabelu, vysílač, přijímač [dB]

Ga,b – zisky antén, vysílací strana, přijímací strana [dBi]

L – útlum na přenosové cestě [dB]

### **13.4. Útlum na přenosové cestě**

Ztráty ve volném prostoru, jsou ztráty, ke kterým dochází průchodem atmosférou, volným prostorem zcela bez překážek. K těmto ztrátám dochází vždy a je tedy potřeba s nimi počítat pokaždé. Zde je použita tzv. Friisova formule, která po dosazení rádiové frekvence a vzdálenosti vyčíslí ztrátu v decibelech.

L  $[dB] = 92.45 + 20*log_{10}*F + 20*log_{10}*d$ 

- L ztráta signálu ve volném prostoru vyjádřená v jednotkách dB
- F frekvence v GHz
- D vzdálenost klienta a základnové stanice v km

Výsledek je záporná hodnota, protože se jedná o útlum. Kladná hodnota by byla pro zisk, který v tomto případě není možný.

### **13.5. Odezvy klientů**

Odezvy jednotlivých klientů připojených na základnovou stanici. K tomuto měření posloužil příkaz PING, který se používá pro prověření průchodnosti paketů v síti a spouští se z příkazového řádku. Příkaz vysílá pakety různé délky a vyhodnocuje počet správně odeslaných a přijatých. Výsledek obsahuje minimální, maximální a průměrnou odezvu došlých paketů. Průchodnost paketů se měřila ve směru klient – server.

**13.5.1. Klient Gastro**

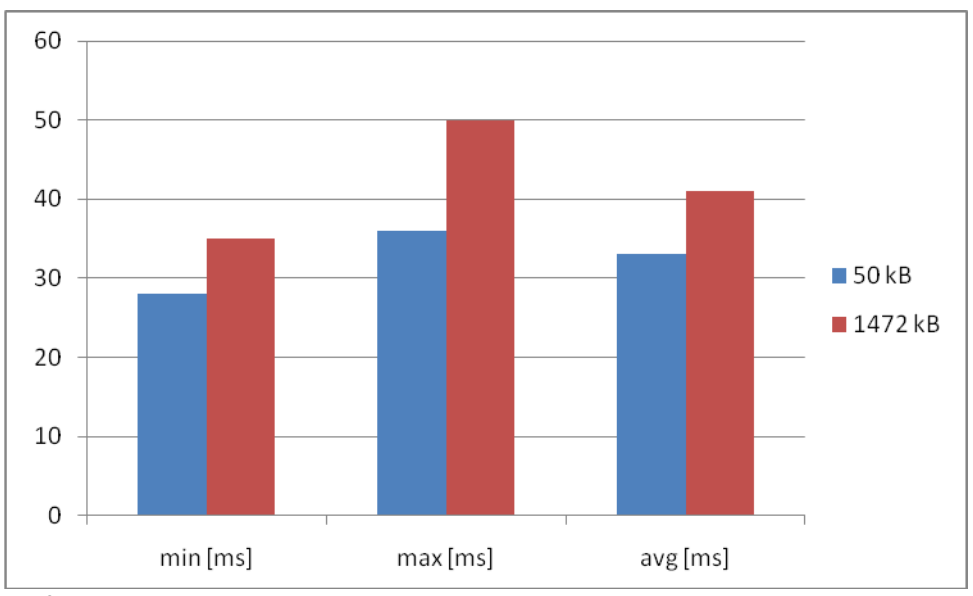

**Graf 1 odezvy Gastro**

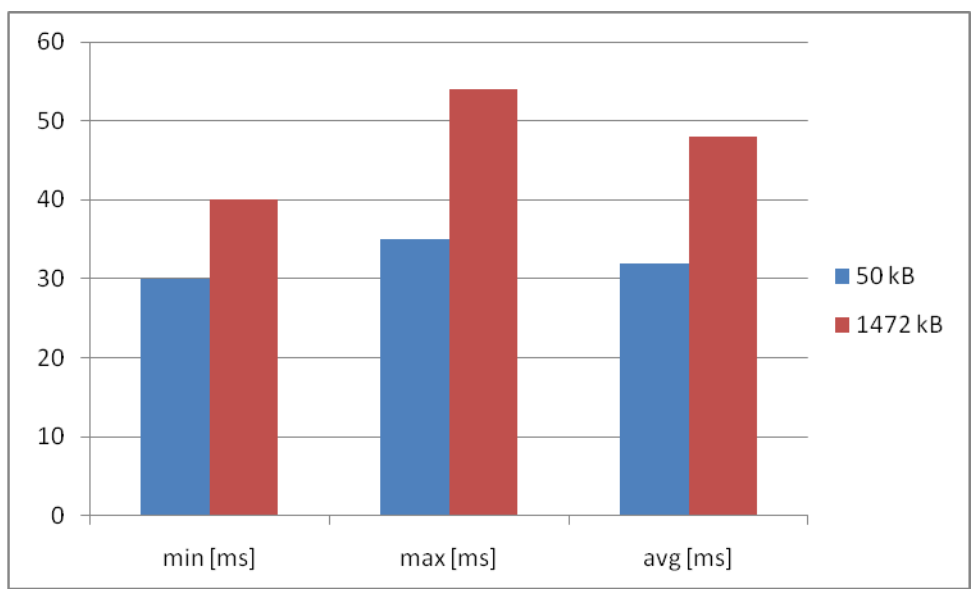

### **13.5.2. Klient Hasiči**

**Graf 2 odezvy Hasiči**

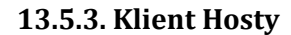

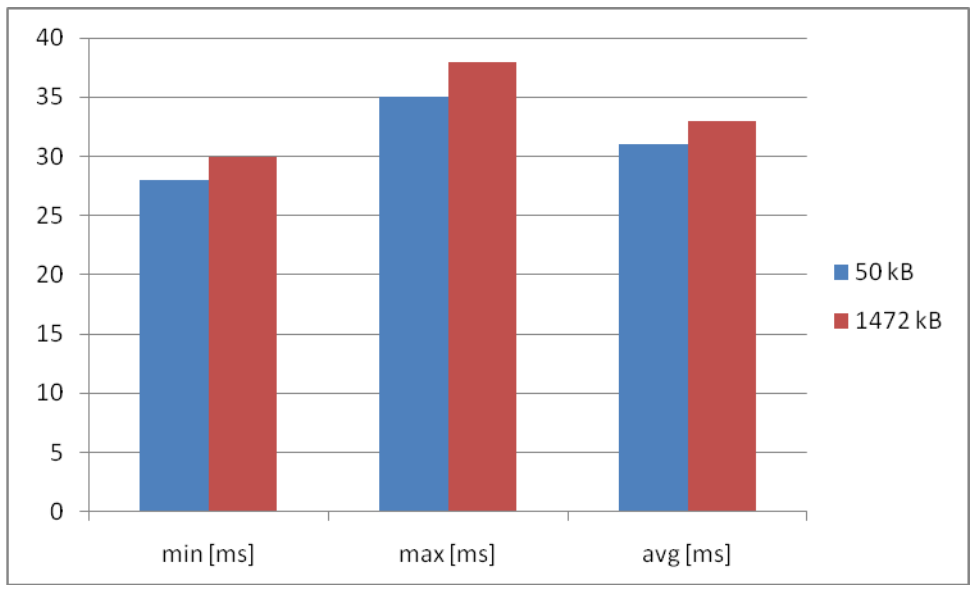

**Graf 3 odezvy Hosty**

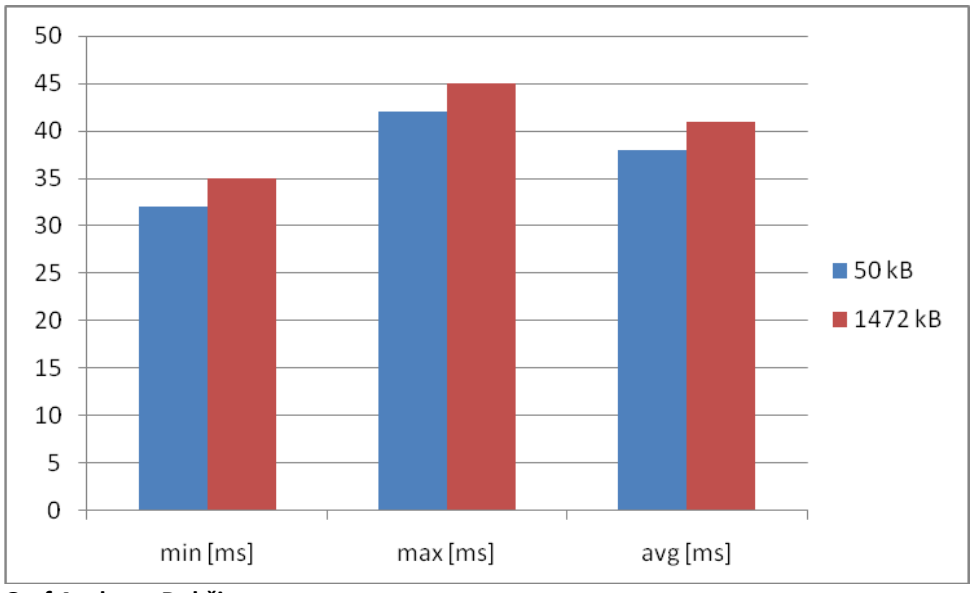

#### **13.5.4. Klient Dobšice**

Z výše naměřených hodnot je patrná větší odezva při větší velikosti odesílaného paketu. Je zde také vidět, že přenosu paketů po bezdrátové cestě svědčí přímá viditelnost a

**Graf 4 odezvy Dobšice**

nenarušený prostor budovami. Podle průměrných hodnot u klienta Hosty je vidět dobrý signál, který se k tomuto klientovi po tomto spoji přenáší.

# **13.6. Měření přenosové rychlosti mezi základnovou a klientskou stanicí**

Pro měření přenosové rychlosti a generování provozu byl použit program Iperf, který se k těmto účelům běžně používá. Jeho výhodou je to, že pracuje na úrovni spodních 4 vrstev modelu RM-OSI. Jsou to tedy aplikační, transportní, síťová a fyzická.[4] Nastavení na straně serveru:

- Zvolíme naslouchaný port přenosu a počet možných spojení
- Aplikační vrstva nastavujeme výstupní tvar přijatých dat, tedy jednotky přenosové rychlosti a délku trvání zaznamenávajícího přenosu
- Transportní vrstva má shodné nastavení jako u klienta

Strana klienta:

- Zadáme IP adresu serveru a port, na kterém server naslouchá
- Aplikační vrstva zde se nastaví doba vysílaného přenosu nebo velikost vyslaných dat
- Transportní vrstva nastavíme přenos buď pomocí protokolu TCP nebo UDP
- IP vrstva vysílané pakety můžou v síti procházet vícero směrovači, tudíž nastavíme počet tzv. Time to live skoků, které paket provede.

Na základnové stanici se spustí v módu klient. Na klientské stanice se spustí ve formě server. Data se pak vysílají od klienta k serveru, to představuje přenosovou rychlost stahování dat směrem ke klientovi.

### **13.6.1. Klient Hosty**

Měření signálu na přímou viditelnost na základnovou stanici. Klientská stanice se nachází ve vesnici Hosty, základnová stanice v Netěchovicích. Vyznačeno na mapě.

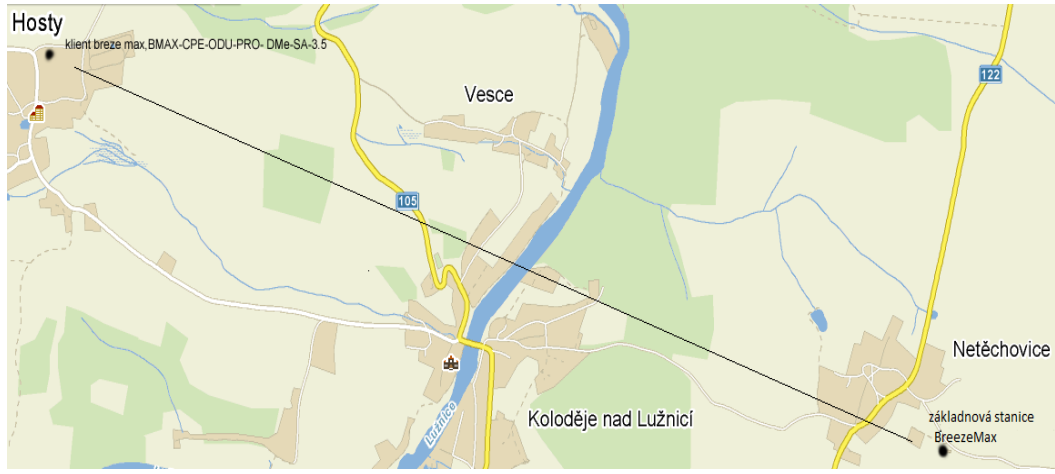

**Obr. 24 spojení Hosty**

Měření na přímou viditelnost. Namíření klientské stanice (venkovní jednotka) přímo na základnovou stanici. Sílu signálu jsem měřil pomocí SAU-led indikátoru, který se připojuje kabelem k venkovní jednotce.

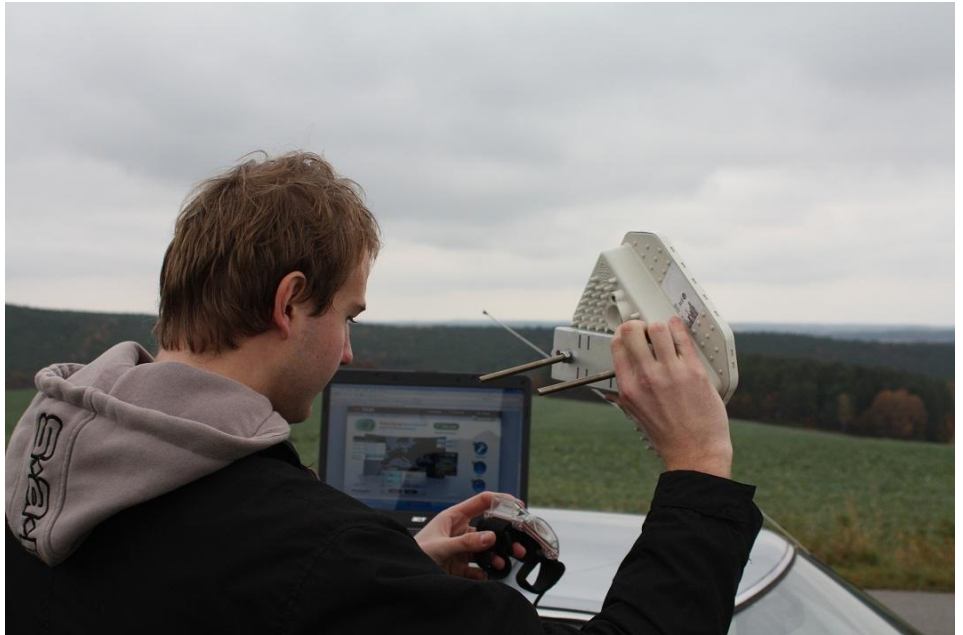

**Obr. 25 měření signálu**

Takto nastavená poloha přinesla velmi silný signál.

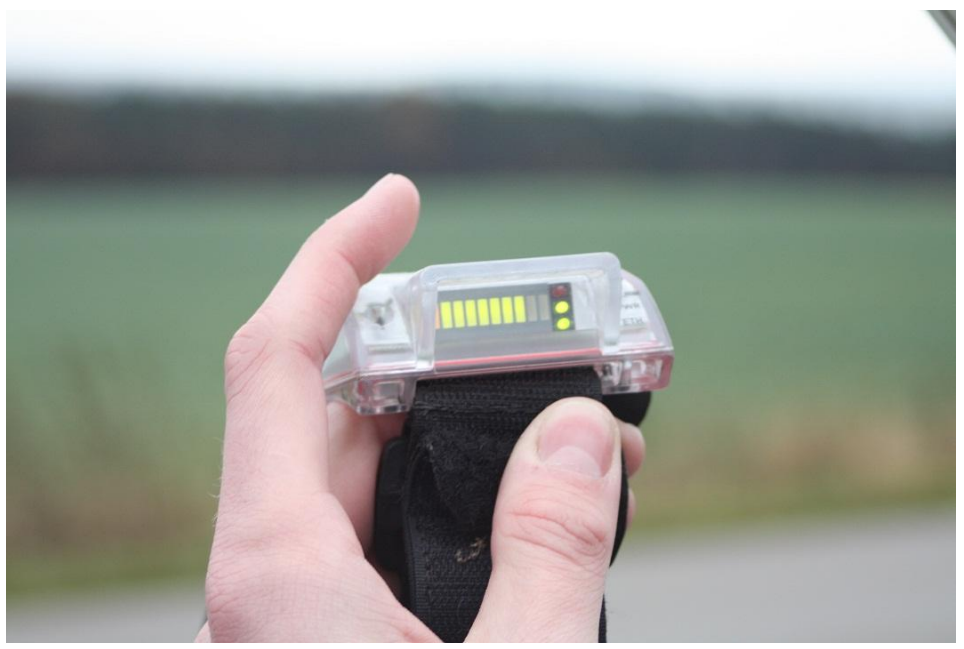

**Obr. 26 příjem signálu**

Silný signál určuje sílu modulace rychlosti přenosu dat. 8 čárek na indikátoru by teoreticky mělo umožnit rychlost přenosu kolem 8 Mb/s. Prakticky jsem přenos dat ověřil v programu IPERF, který vysílá datové pakety v nastaveném časovém intervalu. Pro měření bylo nastaven interval 20 sekund. Po tuto dobu byl vysílán signál ze serveru, čili ze základnové stanice směrem ke klientovi. Zde je výsledek měření:

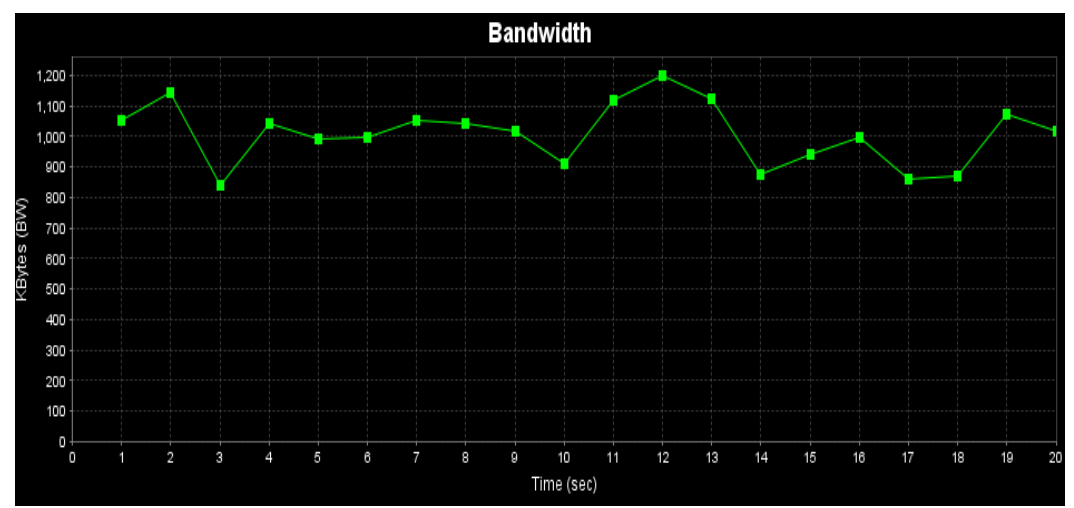

**Obr. 27 přenos dat Hosty**

Horní mez přenosu dat, nejvyšší přenosová rychlost byla 1200 KB/s, minimální hodnota byla přibližně 840 KB/s. Aritmetický průměr těchto dvou hranic by znamenal rychlost 1020 KB/s. Avšak museli bychom brát v úvahu každý časový bod grafu. Proto tedy vypočítaná střední hodnota z minima a maxima odpovídá přibližné propustnosti signálu danou sílou signálu na SAU indikátoru.

Vzdálenost mezi stanicemi je 4200 m. Hodnota SNR byla změřena na 32 dB, to znamená dobrý odstup signálu od šumu. Podle vzorce pro ztráty při přenosu volným prostorem vypočítáme útlum a citlivost přijímače:

 $F = 3432,750 \text{ MHz} = 3,43275 \text{ GHz}$  $d = 4200$  m = 4,2 Km L  $[dB] = 92,45 + 20 \times log_{10} \times 3,43275 + 20 \times log_{10} \times 4,2$  $L = 116 dB$ Výpočet požadované citlivosti:  $Pv = 18,36$  dBm  $L = 116 dB$  $La.b = 6 dB$  $Ga.b = 16,17 dB$ **Pp** =  $18,36 - 6 + 16 - 116 + 17 - 6$  $Pp = -76,64$  dBm

Útlum na přenosové cestě vyšel podle vzorce -116 dB. Vypočítaná hodnota citlivosti přijímaného signálu je -76,64 dB, což při citlivosti přijímače -103 dB značí velmi kvalitní signál.

### **13.6.2. Klient Hasiči**

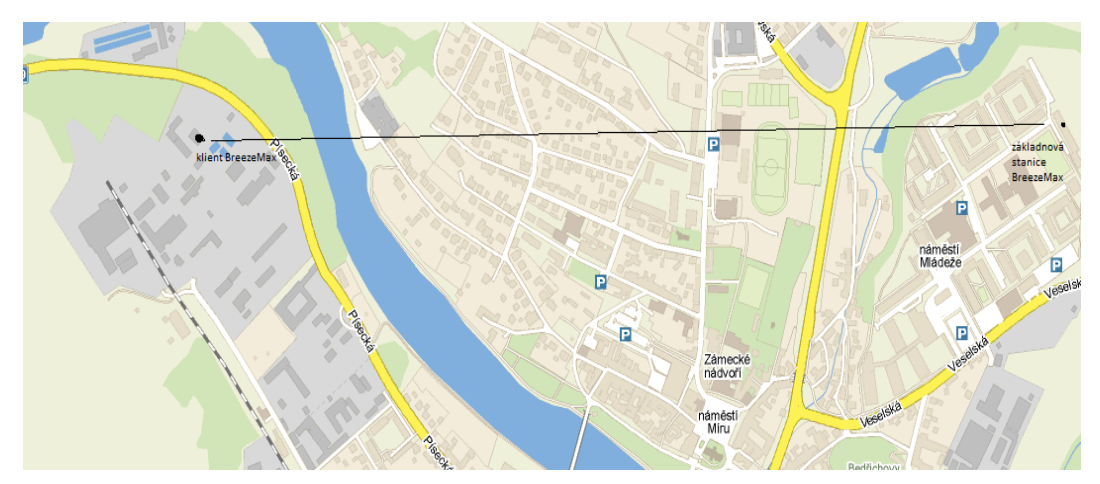

**Obr. 28 spojení Hasiči**

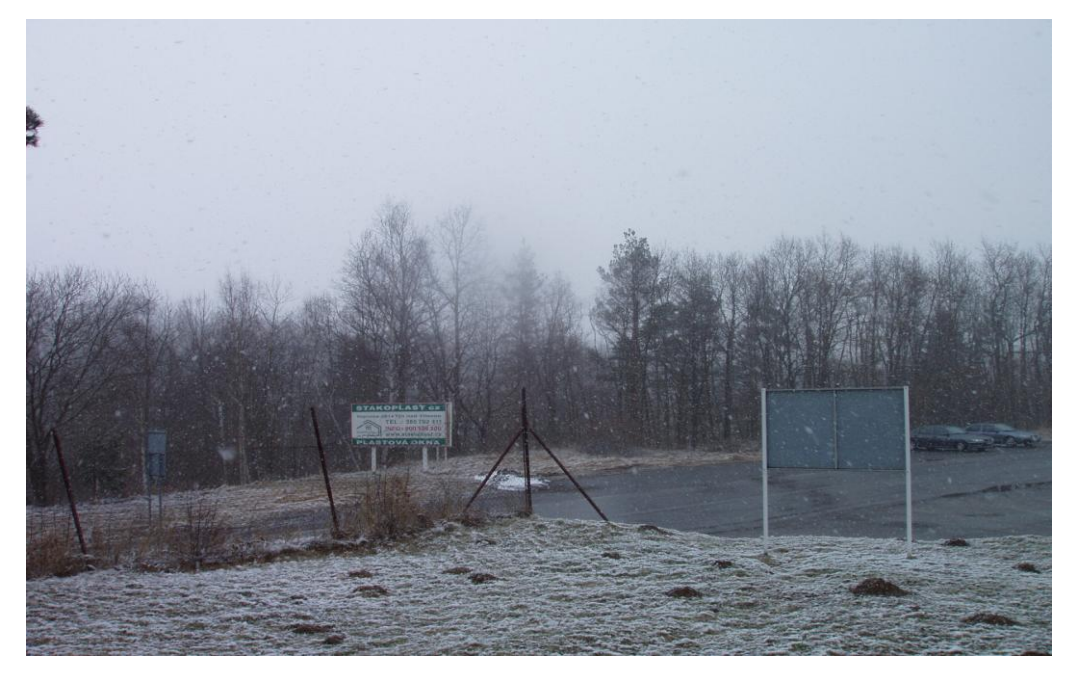

**Obr. 29 měření na přímou viditelnost v městském prostoru**

Na přiložené fotografii je velice malá viditelnost, kterou bohužel zapříčinilo špatné počasí. Při dobré viditelnosti se oba rádiové konce téměř vidí. V cestě do trasy nepatrně zasahují pouze konce stromů, díky čemuž mají velice špatný vliv na šíření signálu. Dalo by se říci, že signál úspěšně pohlcují. Naopak signálu příliš nevadí špatné podmínky počasí ve formě sněžení či mrázu.

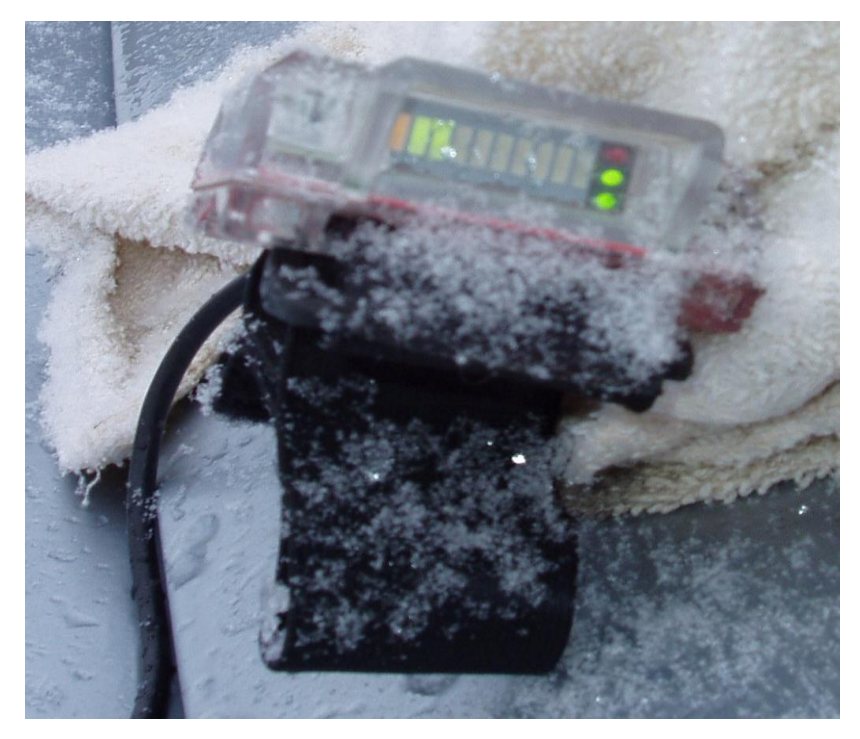

**Obr. 30 síla signálu**

Proto, jak je vidět na obrázku, byl naměřený signál slabý. Více jak 2 čárky se nepodařilo nalézt.

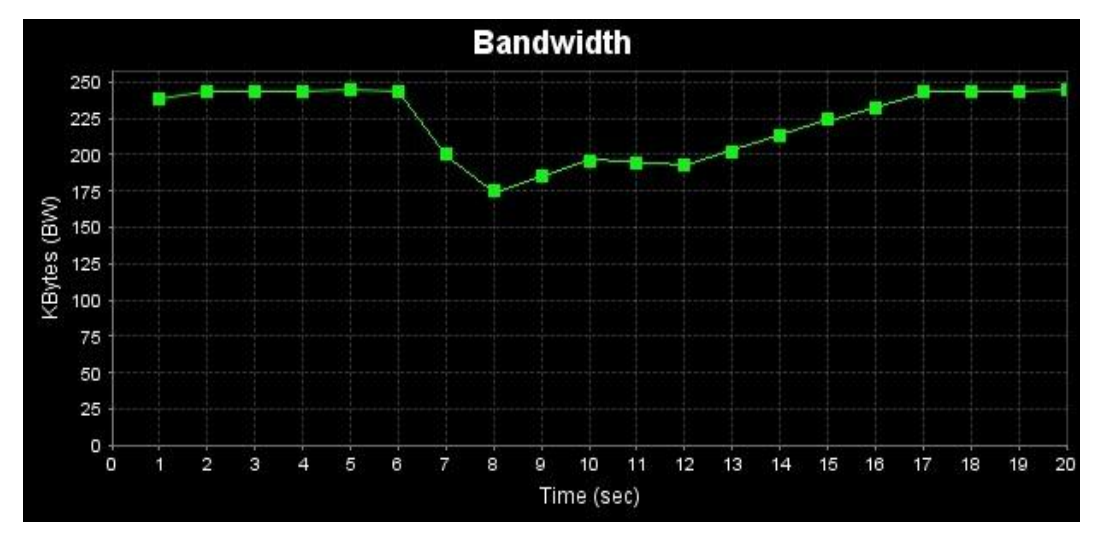

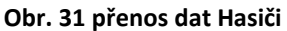

Graf měřeného signálu ukazuje, že i přes slabý signál v horších podmínkách je technologie WiMAX v rychlosti docela stabilní. Minimální hodnota klesla na hranici přibližně 175 kB/s. Zde můžeme uvést, že rychlost nejvyšší byla i rychlost průměrná a to u hranice 250 kB/s. Grafem jsem si ověřil shodnost teoretické rychlosti dle SAU

indikátoru, kdy 2 čárky na stupnici odpovídají 2 Mb/s. Zjištěná hodnota vzdálenosti je z programu BreezeLite 1800 m. Stejně tak jako odečtený údaj SNR je 25 dB. Útlum na přenosové cestě:

 $F = 3446,75 \text{ MHz} = 3,44675 \text{ GHz}$  $d = 1800$  m = 1,8 Km  $L = 92,45 + 20 \times log_{10} \times 3,44675 + 20 \times log_{10} \times 1,8$  $L = 108$  dB Výpočet požadované citlivosti:  $Pv = 16,56$  dBm  $L = 108$  dB  $La,b = 6 dB$  $Ga, b = 16, 17 \text{ dB}$ **Pp** =  $16,56 - 6 + 16 - 108 + 17 - 6$  $Pp = -70,44$  dBm

Citlivost přijímače pro realizovatelný spoj by měla být menší než -70,44 dB, což naše zařízení v síti splňuje s velkou rezervou.

#### **13.6.3. Klient Gastro**

Tento spoj je realizován v městské zástavbě na sídlišti Hlinky v Týně nad Vltavou. Mezi klientem a základnovou stanicí není přímá viditelnost. Avšak šíření signálu technologií WiMAX v nepřímé viditelnosti mezi budovami napomáhá fakt, že se zde signál velmi dobře odráží.

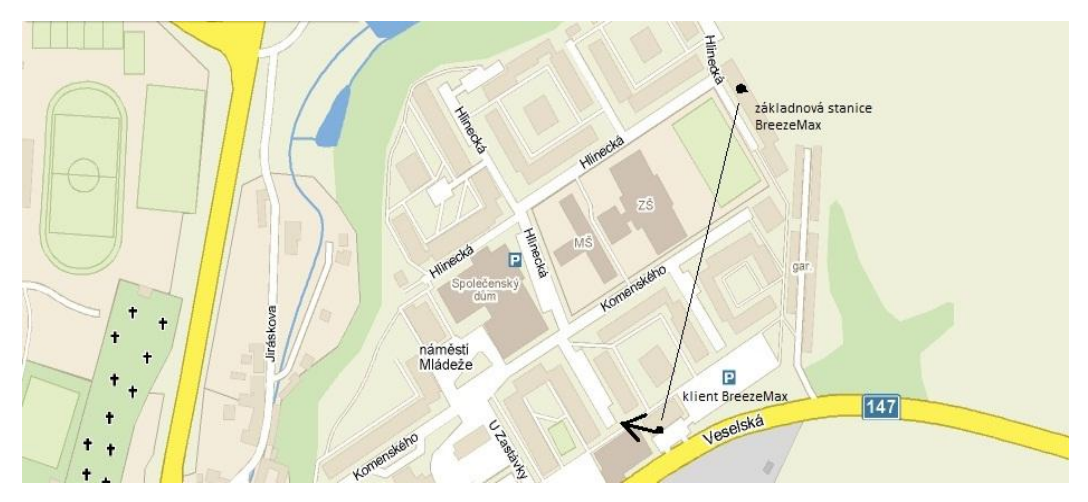

**Obr. 32 spojení Gastro**

Jak můžeme na obrázku pozorovat, šipka u klienta značí směr namíření antén. Je patrné, že odchylka od základnové stanice přesahuje úhel 90°.

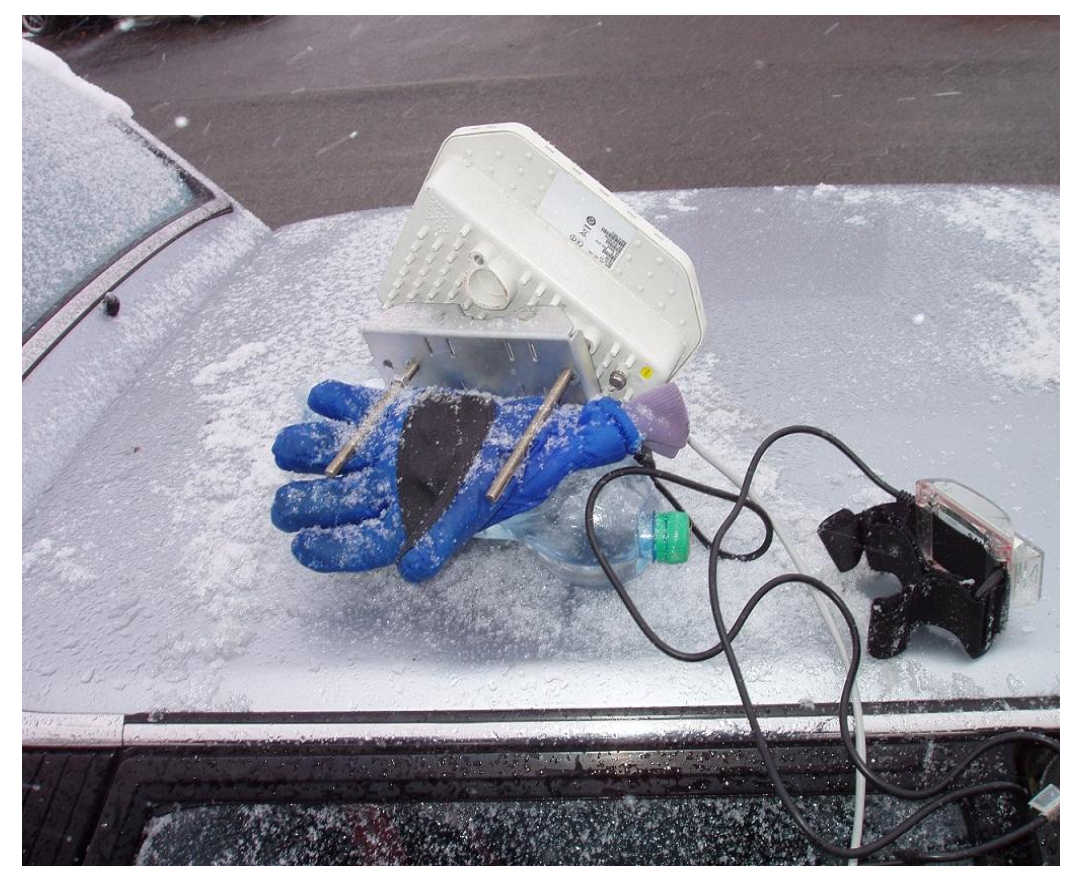

**Obr. 33 měření signálu**

Díky odrazům signálu od budov se podařilo změřit signál o relativně dobré síle.

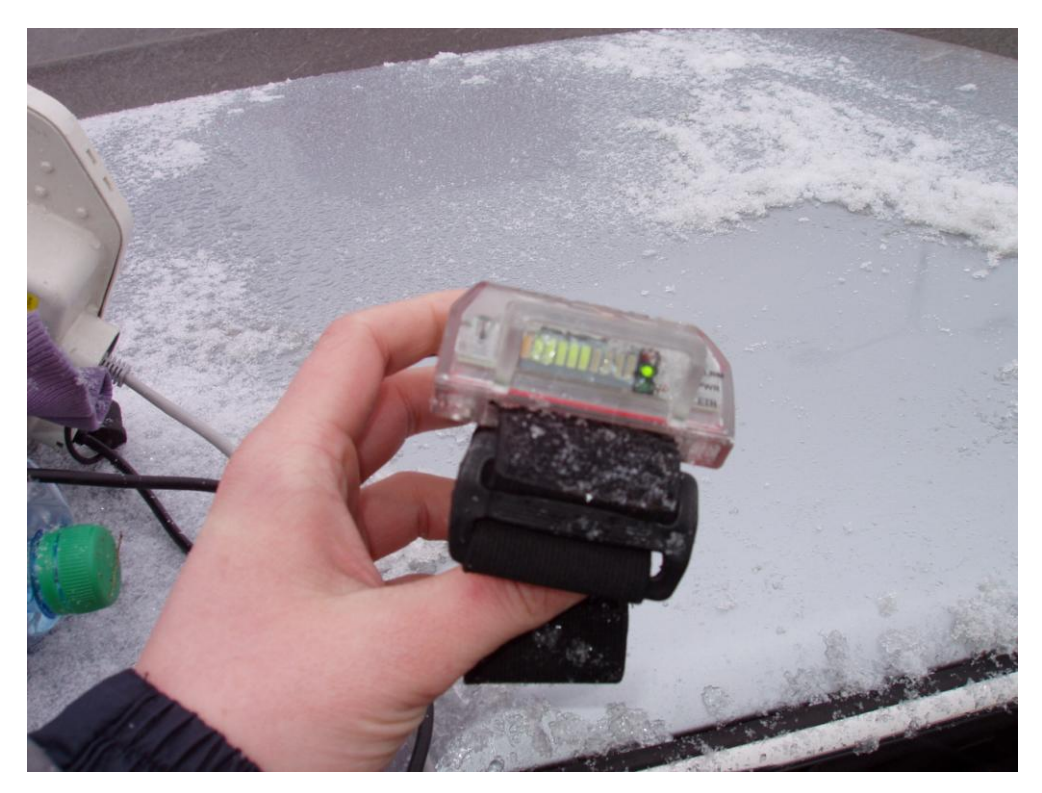

```
Obr. 34 síla signálu
```
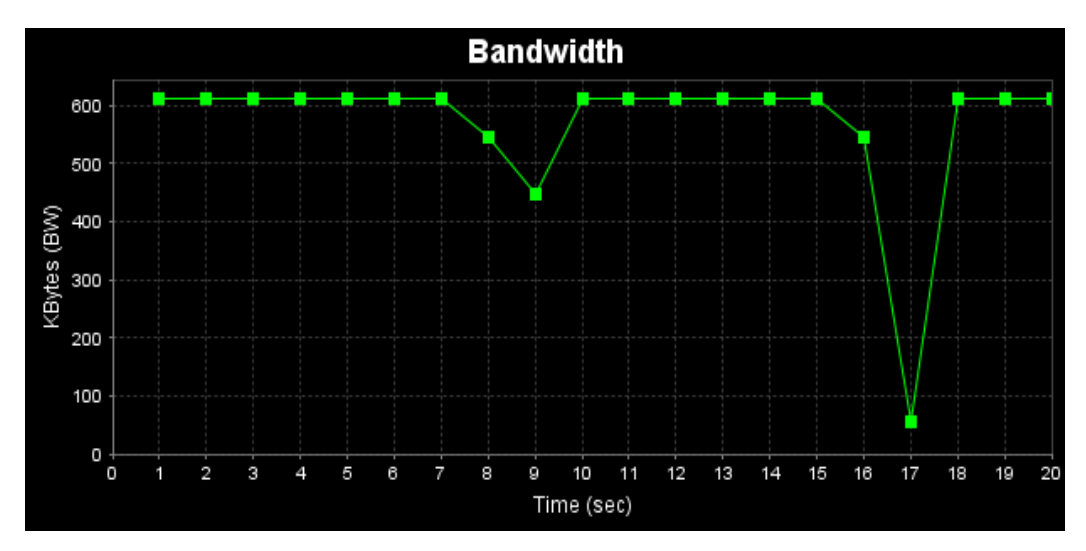

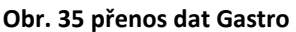

Výsledek měření přenosu signálu ukazuje graf. Až na 2 propady v rychlosti byl datový přenos velmi silný. Průměrná rychlost přenosu se držela hranice 600 kB/s. Tato hodnota odpovídá síle signálu z indikátoru. To je při 5 čárkách na stupnici rychlost přibližně 5 Mb/s. Přímá vzdálenost mezi oběma konci zařízení je 300 m. Ukazatel kvality signálu

SNR vykazoval hodnotu 20 dB, což už je podle tabulek horší kvalita signálu. Útlum na takovéto trase je:

 $F = 3446,75 \text{ MHz} = 3,44675 \text{ GHz}$  $d = 300$  m = 0,3 Km  $L = 92,45 + 20 \times log_{10} \times 3,44675 + 20 \times log_{10} \times 0,3$  $L = 92,7$  dB Výpočet požadované citlivosti:  $Pv = 15$  dBm  $L = 92.7$  dB  $La,b = 6 dB$  $Ga, b = 16, 17 \text{ dB}$ **Pp** =  $15 - 6 + 16 - 92,7 + 17 - 6$  $Pp = -56,7$  dBm

Citlivost přijímače na takovéto trase by měla být menší, než -56,7 dBm. Rychlost přenosu dat značí dostatečně velkou rezervu citlivosti přijímače.

### **13.6.4. Klient Dobšice**

Tento klient se nachází v odlehlé vesnici Dobšice. Mezi klientem a základnovou stanicí není přímá viditelnost.

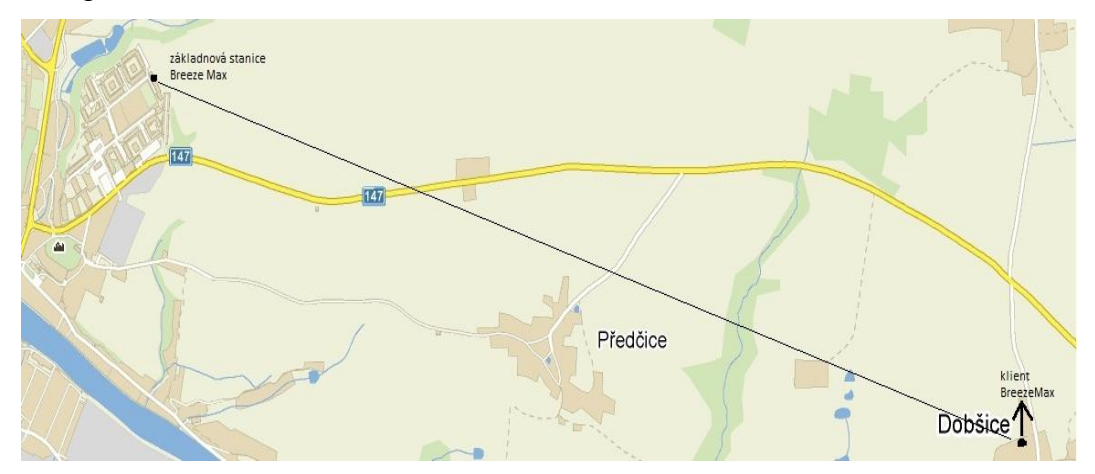

**Obr. 36 spojení Dobšice**

Namíření antény je tedy s poměrně velkou úhlovou odchylkou vůči základnové stanici. Proto se zde signál šíří odrazem.

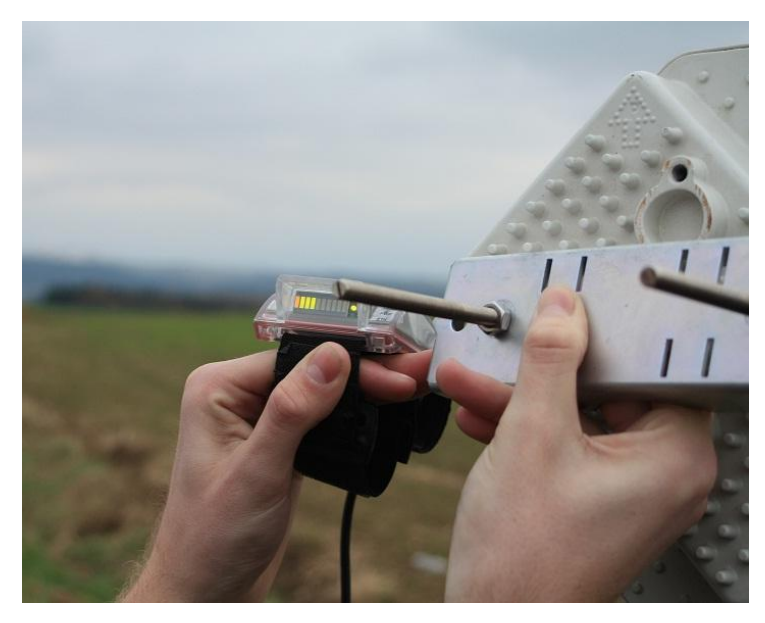

**Obr. 37 měření a síla signálu**

Nastavení antény s odchylkou blížící se 90° k základnové stanici přineslo signál s poměrně dobrou sílou, vzhledem ke vzdálenosti mezi oběma zařízeními.

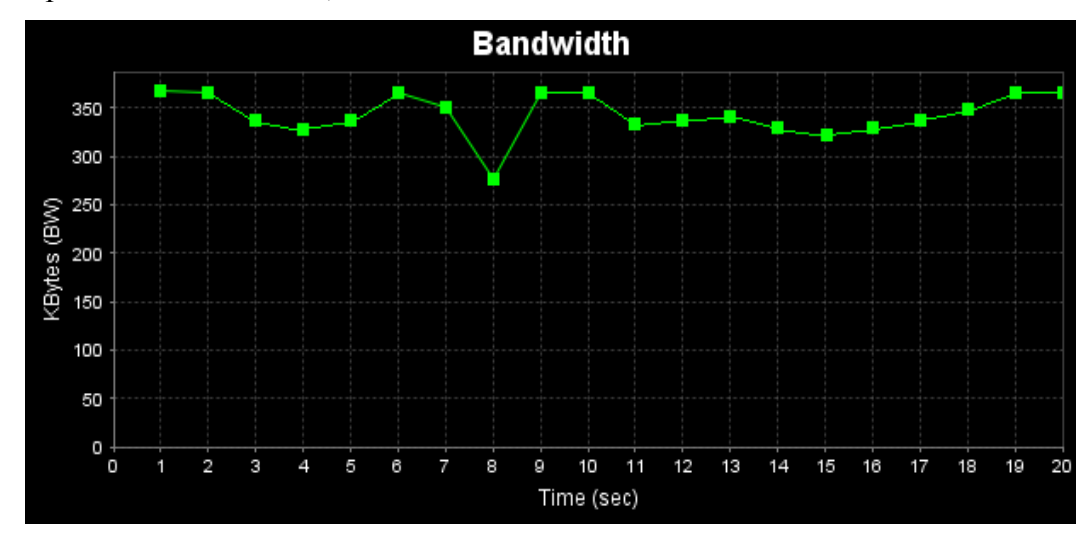

**Obr. 38 přenos dat Dobšice**

Vzhledem k charakteru tohoto spojení, vzdálenost a nastavení směru antén, byla nejmenší měřená rychlost přenosu mezi 250 kB/s a 300 kB/s a maximální hodnota přesáhla 350 kB/s. Tudíž opět došlo ke schodě rychlosti podle naměřené síly signálu na indikátoru a naměřené rychlosti při přenosu dat. Hodnota SNR je zde poměrně slabá,

hodnota je pouze 16 dB. Útlum přenosové trasy a následný výpočet pro citlivost přijímače:

 $F = 3446,75 \text{ MHz} = 3,44675 \text{ GHz}$  $d = 4100$  m = 4,1 Km  $L = 92,45 + 20 \times log_{10} \times 3,44675 + 20 \times log_{10} \times 4,1$  $L = 115 dB$ Výpočet požadované citlivosti:  $Pv = 20$  dBm  $L = 115 dB$  $La,b = 6 dB$  $Ga, b = 16, 17 \text{ dB}$  $Pp = 20 - 6 + 16 - 115 + 17 - 6$ **Pp** = -74 dBm

Vypočítaná citlivost přijímače vyšla s dobrou rezervou v rámci našeho kvalitního přijímače. Přes velkou vzdálenost a nepřímou viditelnost je spoj dobře dimenzován.

| Lokace<br>/veličin<br>a | Síla<br>signálu | Rychlost<br>[kB/s] | Citlivost<br>[dBm] | Útlum<br>[dB] | <b>SNR</b><br>[dB] |
|-------------------------|-----------------|--------------------|--------------------|---------------|--------------------|
| Hosty                   | 8               | 1020               | $-76,64$           | $-116$        | 32                 |
| Dobšice                 | 3               | 310                | $-74$              | $-115$        | 16                 |
| Gastro                  | 5               | 440                | $-56,7$            | $-92,7$       | 20                 |
| Hasiči                  | $\overline{2}$  | 210                | $-70,44$           | $-108$        | 25                 |

**Tabulka 1 - srovnání zjištěných hodnot z měření WiMAX**

Z těchto 4 lokací, respektive klientů vyšel jako nejlepší spoj klient Hosty. Kritérium pro určení byla přenosová rychlost, která se zde pohybuje okolo 8 Mb/s. Rychlost přenosu neomezuje nijak zvlášť útlum na přenosové cestě, který je ze všech lokací nejvyšší. Velká shoda je u porovnání měřené síly signálu na indikátoru a měření přenosové

rychlosti programem Iperf. Můžeme tedy říct, že dle naměřené síly signálu dosáhneme ekvivalentní rychlosti při přenosu dat. Útlum se pohyboval ve větších hodnotách, to je zapříčiněno relativně velkými vzdálenostmi. Technologie WiMAX využívá velmi citlivé zařízení, proto u každého klienta, v závislosti na útlumy trasy, vysílacího výkonu a dalším ztrátám, je požadovaná citlivost dána s velkou rezervou k WiMAX zařízením. Z porovnání hodnot SNR vyplývá, že kvalitě signálu svědčí přímá viditelnost obou koncových zařízení.

### **13.7. Porovnání s Wi-Fi**

Největší rozdíl mezi technologií WiMAX a Wi-fi je využití rozdílných kmitočtů přenosového pásma. WiMAX (standart 802.16d) pracuje na kmitočtu 3,5 GHz a Wi-Fi dle standardů v pásmu 2,4 GHz a 5 GHz. Kdybychom chtěli porovnat výhody těchto kmitočtů, tak musíme vzít v úvahu cenu a zarušení. Pásmo 3,5 GHz je licencované placené pásmo, za jehož využívání musíme platit poměrně vysokou částku ČTÚ. Vysoká cena je daň za volné nerušené pásmo. Wi-Fi je sice zdarma, ale v dnešní době je pásmo 2,4 GHz velice vytížené. V pásmu 2,4 GHz si Wi-Fi síť může vytvořit úplně každý, díky nízkým cenám zařízení. S cenou je to podobné, že za kvalitu se platí. WiMAX zařízení jsou celkově dražší, než zařízení pro Wi-Fi. Je to vlastně dáno i trhem a ČTÚ. Rozšířenost WiMAXu není nikterak veliká. Zatím ji využívají velcí poskytovatelé internetu. WiMAX se vyplatí větším firmám, jako řešení připojení k internetu pro domácnosti není WiMAX ani primárně vyvinut. Zde uvedeno srovnání základních zařízení pro WiMAX a Wi-Fi:

### WiMAX

Přijímač

- Venkovní jednotka, citlivost -103 dB, zisk antény 17 dBi, 15 162 Kč
- Vnitřní jednotka 1370 Kč

Vysílač

- Základnová stanice, citlivost -103 dB, 83 880 Kč
- Venkovní jednotka 68 400 Kč

Anténa, zisk 16 dBi, 5 880 Kč

#### Wi-Fi

Oba konce, jak vysílač tak přijímač obsahují stejné prvky

- Anténa CSAT směrová anténa ISM16, zisk 16 dBi, 1300 Kč [21]
- Přijímač/vysílač D-Link DWL-2100AP, citlivost -89 dB, 1433 Kč [22][23]

Cenově je nesrovnatelně dražší technologie WiMAX. Při jedné základnové a jedné klientské stanici vychází řešení sítě na 174 692 Kč. Pro řešení Wi-Fi je cena 5466 Kč. Proti velké ceně stojí zase velmi kvalitní zařízení s výbornou citlivostí. A díky tomu na trase, kde nejsou ideální podmínky pro realizování spoje, se vytváří bezdrátová síť s technologií WiMAX jednodušeji, už kvůli citlivějším zařízením. Velká výhoda je možnost realizace spoje při nepřímé viditelnosti obou koncových zařízeních. Celková cena se týká pouze aktivních zařízení. Nejsou zde započítány prvky jako konektory a kabely, které jsou totožné u obou technologií a pro porovnání zařízení a přenosu nejsou klíčové.

### **13.8. Porovnání WiMAXu a Wi-Fi při přenosu na konkrétním spoji**

Je zde omezení z hlediska vyzářeného výkonu na vysílači podle ČTÚ. Tento stanovený limit nemůžeme na trase překročit, jinak by hrozila pokuta a ukončení vysílání. Jelikož WiMAX pracuje na jiném kmitočtovém pásmu, má i jiné omezení vyzářeného výkonu. Konkrétně maximální vyzářený výkon na vysílači u WiMAX nesmí překročit 30 dBm. U Wi-Fi v pásmu 2,4 GHz, na kterém bychom síť vytvářeli, je maximální vyzářený výkon 20 dBm.[20] Tady je vidět značná výhoda licencovaného pásma 3,5 GHz. Díky tomuto omezení musíme u Wi-Fi počítat se zařízeními, které mají automatickou regulaci vyzářeného výkonu, abychom spoj mohli realizovat a nedopouštěli se tak přestupku u ČTÚ. Samozřejmě zařízení u WiMAX technologie tuto funkci potlačení výkonu mají. Následně je uvedeno, jak by vypadala trasa spojení obou koncových zařízení při nasazení Wi-Fi zařízení v lokalitách, kde je použit WiMAX. Přenos signálu přes Wi-Fi síť byl měřen na zařízeních: 2 × směrová anténa a 2 × AP router. Intenzita signálu byla měřena pomocí indikátoru síly signálu na sítovém adaptéru v operačním systému. Interval síly signálu je 0 až 5. Stejně jako u sítě WiMAX jsem rychlost přenosu kontroloval přes program Iperf. Data byla vysílána z jednoho AP, kde byl Iperf spuštěn jako klient k Iperfu v režimu server na druhém AP. Přenos dat byl měřen po 20s intervalech.

### **13.8.1. Klient Hosty**

Přímá viditelnost obou antén vede k ideálním podmínkám pro přenos signálu.

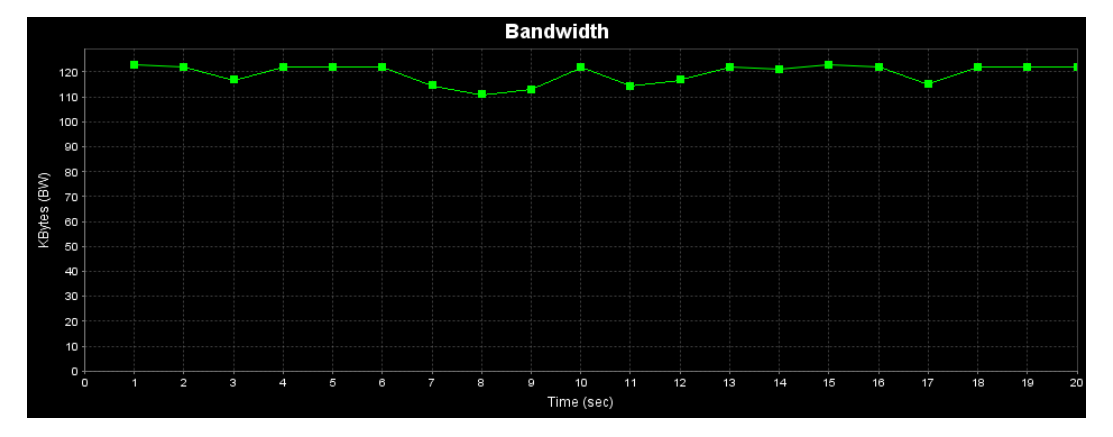

**Obr. 39 přenos dat Hosty**

Při měření se dosáhlo průměrně rychlosti 117 kB/s. Indikátor síly signálu ukazoval hodnotu 4 z 5.

Výpočet útlumu trasy:  $F = 2400 \text{ MHz} = 2.4 \text{ GHz}$  $d = 4200$  m = 4,2 Km  $L = 92,45 + 20 \times log_{10} \times 2,4 + 20 \times log_{10} \times 4,2$  $L = 113 dB$ Výpočet požadované citlivosti:  $Pv = 18$  dBm  $L = 113 dB$  $La,b = 6 dB$  $Ga, b = 16, 16$  dB  $Pv = 18 - 6 + 16 = 28$  dBm Zde by došlo k překročení vysílacího limitu o 8 dB, proto je třeba snížit výkon vysílače

na 10 dBm

**Pp** = 10 - 6 + 16 - 113 + 16 - 6

#### **Pp** = -83 dBm

#### **13.8.2. Klient Dobšice**

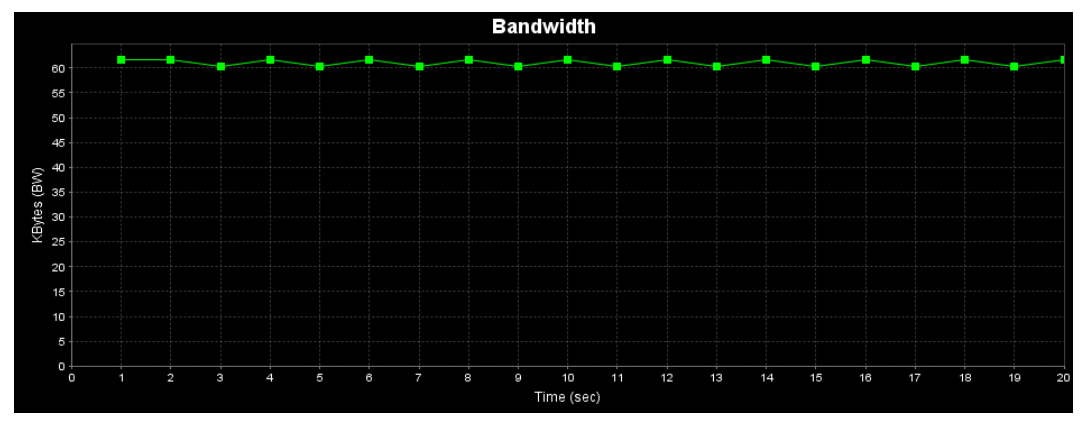

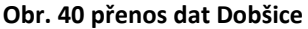

Průměrná rychlost přenosu dat byla přibližně 60 kB/s. Vzhledem k velké vzdálenosti a nepřímé viditelnosti byl signál velice slabý a indikátor vykazoval pouze 2 z 5.

Výpočet útlumu trasy:

 $F = 2400 \text{ MHz} = 2.4 \text{ GHz}$  $d = 4100$  m = 4,1 Km  $L = 92,45 + 20 \times log_{10} \times 2,4 + 20 \times log_{10} \times 4,1$  $L = 112 dB$ Výpočet požadované citlivosti:  $Pv = 18$  dBm  $L = 112 dB$  $La,b = 6 dB$  $Ga, b = 16, 16$  dB  $Pv = 18 - 6 + 16 = 28$  dBm Je třeba počítat s vyzářeným výkonem vysílače pouze 10 dBm z důvodu limitu dle ČTÚ. **Pp** =  $10 - 6 + 16 - 112 + 16 - 6$ **Pp** = -82 dBm

#### **13.8.3. Klient Gastro**

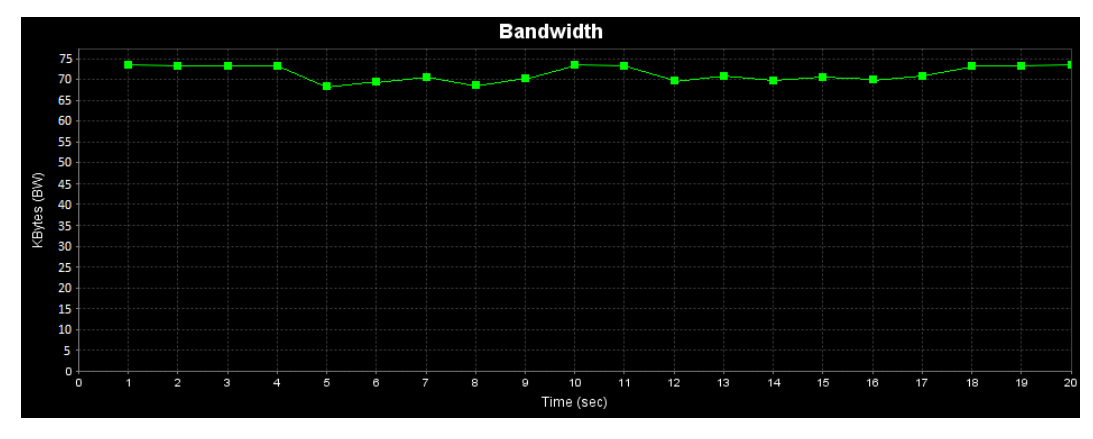

**Obr. 41 přenos dat Gastro**

Z měření vyplynula průměrná přenosová rychlost 70 kB/s. Signál na své cestě musel překonat spousty panelových domů. Jen díky odrazům se podařilo změřit úspěšný přenos dat. Avšak signál byl slabý, pouze 2 z 5.

Výpočet útlumu na trase:  $F = 2400 \text{ MHz} = 2.4 \text{ GHz}$  $d = 300$  m = 0,3 Km  $L = 92,45 + 20 \times log_{10} \times 2,4 + 20 \times log_{10} \times 0,3$  $L = 89, 6$  dB Výpočet požadované citlivosti:  $Pv = 10$  dBm  $L = 89, 6$  dB  $La,b = 6 dB$  $Ga, b = 16, 17 \text{ dB}$ **Pp** = 10 - 6 + 16 - 89,6 + 16 - 6 **Pp** = -58,6 dBm

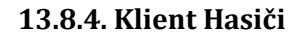

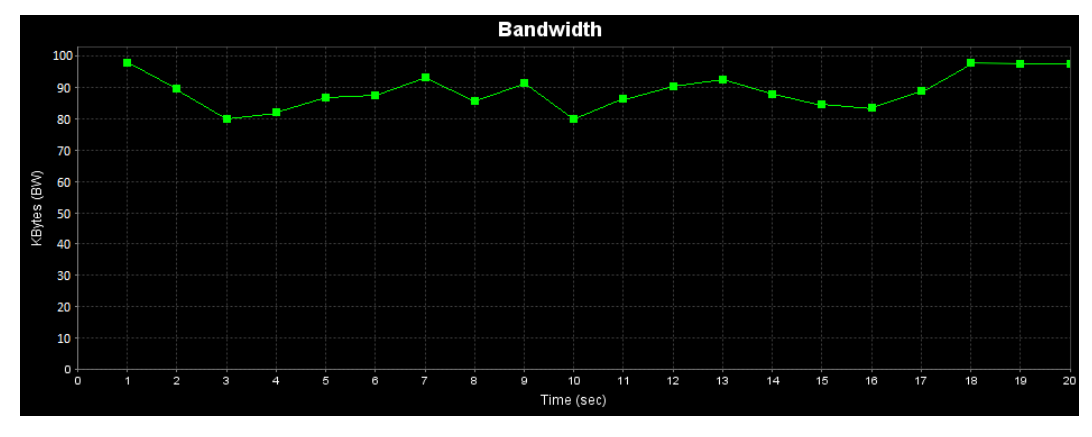

**Obr. 42 přenos dat Hasiči**

Průměrná rychlost je 87 kB/s. Antény jsou zde přímo vidět, do trasy však zasahují z malé části stromy a signál je nepatrně rušen. Síla signálu v tomto případě byla 3 z 5.

 $F = 2400 \text{ MHz} = 2.4 \text{ GHz}$ 

 $d = 1800$  m = 1,8 Km

 $L = 92,45 + 20 \times log_{10} \times 2,4 + 20 \times log_{10} \times 1,8$ 

$$
L = 105.2 \text{ dB}
$$

Výpočet požadované citlivosti:

 $Pv = 10$  dBm

 $L = 105,2$  dB

 $La.b = 6 dB$ 

 $Ga, b = 16, 17 \text{ dB}$ 

**Pp** = 10 - 6 + 16 - 105,2 + 16 - 6

$$
\mathbf{Pp} = -75.2 \text{ dBm}
$$

**Tabulka 2 - srovnání požadovaných citlivostí u obou technologií**

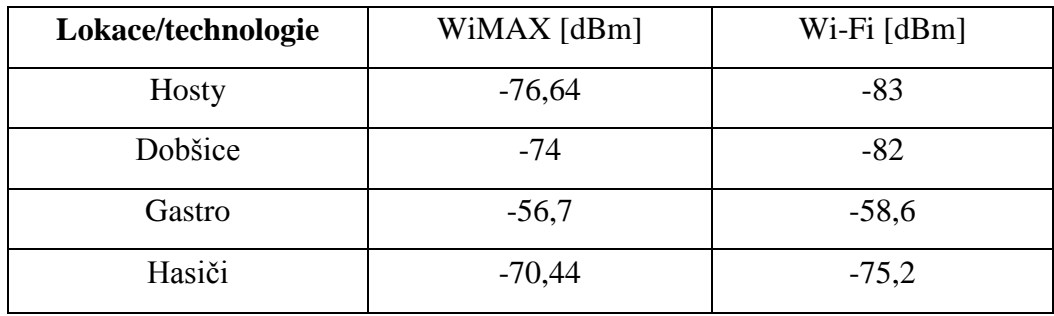

Celkem markantní rozdíl je viditelný v lokacích Hosty a Dobšice. Kde je rozdíl mezi WiMAX a Wi-Fi technologií v požadované citlivosti přijímače celkem znatelný. Tento fakt vyplývá z omezení vyslaného výkonu na vysílači. U Wi-Fi zařízení musíme vyzářené výkony snižovat, abychom se dostali pod limitující hranici ČTÚ. WiMAX svojí větší tolerancí tohoto omezení není třeba omezovat a proto jsou požadované citlivosti výhodnější, než u Wi-Fi. Důležitou roli také hraje vzdálenost mezi koncovými body ve spoji. Menší útlum znamená menší požadovanou citlivost přijímače.

| Lokace/technologie | WiMAX $[kB/s]$ | $Wi-Fi [kB/s]$ |
|--------------------|----------------|----------------|
| Hosty              | 1020           | 117            |
| Dobšice            | 310            | 60             |
| Gastro             | 440            | 70             |
| Hasiči             | 210            | 87             |

**Tabulka 3 - srovnání rychlostí obou technologií**

Z tabulky je patrné, že ve všech případech má WiMAX rychlejší přenos dat. Rozdíl je opravdu velký, kdy u lokace Hosty je WiMAX skoro  $10 \times$  rychlejší než Wi-Fi. Rychlostní rozdíl určuje jednoznačný verdikt pro porovnání obou technologií. Pro přenos dat je výhodnější aplikovat WiMAX místo Wi-Fi.

### **13.9. Návrh připojení pomocí bezdrátové sítě WiMAX**

Zde bych chtěl vytvořit stručný návod pro člověka, který bude chtít vytvořit bezdrátový spoj pomocí technologie WiMAX. Dále jaké zařízení zvolit a jak postupovat při jeho implementaci do sítě. Při realizaci sítě technologií WiMAX musíme uvážit následující záležitosti. Musíme vědět, kde přesně chceme náš spoj či síť provozovat a v jaké lokalitě budeme mít umístněna zařízení. Čili pozice základnové stanice a klientské stanice u koncových uživatelů. Doporučuje se, umístit základnovou stanici na co nejvyšším možném bodu (objektu) a to proto, abychom dosáhli co nejlepšího vysílání signálu a pokrytí tvořené buňky. Z výsledků měření signálu a rychlosti můžeme říct, že spoj bude fungovat na přímou i nepřímou viditelnost a to jak ve městě tak i v krajině. Nejvíce důležitou a víceméně nejtěžší záležitostí je vypořádat se s ČTÚ. To může být největší překážka ve výstavbě sítě. Jak požádat o povolení realizace sítě jsem se již zmínil v kapitole "Jak žádat o WiMAX licenci v pásmu 3,5 GHz". Po vyřízení a povolení ze strany ČTÚ se můžeme zabývat vlastní realizací spoje. Do námi vytvářené sítě bych použil zařízení, která jsem sám měl možnost poznat a pracovat s nimi. Zařízení jsou popsána v kapitolách "Základnová a Klientská stanice", kde jsou uvedeny jejich charakteristické parametry. Velice důležitou záležitostí je vypočítat hodnoty jako jsou útlum na trase a požadovaná citlivost zařízení. Z výpočtu musíme věnovat větší pozornost vyzářenému výkonu vysílače, který nesmí překročit stanovenou mez dle ČTÚ. Tento výpočet nám poslouží pro určení otázky, zda bude možné spoj úspěšně realizovat. Jak bylo řečeno výše o umístění základnové stanice, klientskou stanici se budeme snažit umístit a nasměrovat tak, abychom dosáhli co největšího přijímaného signálu. Tento signál "hledáme" pomocí LED indikátoru, připojeného ke klientské stanici. Hledání signálů může být trochu zdlouhavé, je potřeba mít trpělivost a pečlivě sledovat indikátor v závislosti na poloze klientské stanice. Pokud jsme si jisti, že máme nalezen takový směr stanice, který přináší nejsilnější signál, umístíme stanici na pevno v této poloze. Nápomocný může být úchyt na zadní straně, který umožní lehké připevnění. V této situaci máme umístěny jak základnovou, tak klientskou stanici a máme ověřen signál. Zbývá nastavit specifické hodnoty a parametry v nějakém softwaru pro správu spoje. Velice komfortní a účinný je software BreezeLITE, který můžeme koupit spolu se základnovou stanicí. Spravujeme jím základnové a k nim připojené klientské stanice. Vytvořili jsme návrh spojení, umístění zařízení, podali ţádost na ČTÚ, zjistili výpočtem citlivost zařízení, vyhledali signál s největší intenzitou a upevnili podle něj zařízení. Tímto postupem bychom měli mít vytvořenou funkční síť pomocí technologie WiMAX.

### **14. Závěr**

### **Teoretická část**

Informace k pochopení technologie WiMAX jsem úspěšně dohledal a utvořil z nich následující kapitoly. Studium této technologie bylo zábavné a zajímavé, jelikož je to technologie vpodstatě nová. V teoretické části jsem se zabýval WiMAXem v jeho nejzákladnější podobě **vytváření spojení**, to je přenos dat na fyzické a MAC vrstvě. Dále jaké typy sítě, čili **architektura**, jsou u WiMAXu možné. Zabýval jsem se standardy **802.16d a 802.16e**, které jsou momentálně v aktivní činnosti. Tyto standardy je možné rozšířit o doplněk 802.16j, který využívá tak zvaných retranslačních stanic ke zlepšení sítě z hlediska síly signálu a dosahu sítě. U WiMAXu lze implementovat mechanismus ARQ, který slouží jako kontrola správně došlých dat a případně zaručí jejich opětovné vyslání. Kapitola věnovaná bezpečnosti obsahovala části **Zabezpečení WiMAXu protokolem PKM, Šifrování dat, Autentizace a autorizace, Odolnost proti rušení a Bezpečnostní hrozby pro WiMAX**. Z těchto částí jsem zjistil, že této technologie se týkají podobné hrozby, jenž se vyskytují i u jiných bezdrátových sítí a rovněž že je síť poměrně dobře zabezpečená. Dohledal jsem informace, týkající se provozu a výstavby sítě WiMAX dle podmínek **ČTÚ**. V kapitolách **Základnová a Klientská stanice** jsem uvedl zařízení, které jsou zapotřebí pro vytvoření spoje pomocí technologie WiMAX. Veškeré tyto kapitoly se týkaly teoretické části.

### **Praktická část**

Prováděl jsem měření hodnot pro klienty připojené k síti WiMAX, jako je odezva, útlum na přenosové cestě, požadovaná citlivost zařízení a rychlost přenosu dat na 4 různých místech. 2 lokality byly v otevřeném prostoru v krajině a 2 se nacházely v městské zástavbě. Výsledek odezvy klientů byl takový, že nejlepší hodnoty byly u klienta, který byl na přímé viditelnosti základnové a klientské stanice. Útlum na přenosové trase se odvíjí vždy od vzdálenosti mezi koncovými zařízeními. Tudíž největší útlum byl vypočítán pro klienta, který se nacházel nejdále od základnové stanice, přestože byl na přímé viditelnosti. Požadovaná citlivost uvádí, jak moc citlivé zařízení pro spoj potřebujeme. Všechny lokality vycházely podle výpočtů s rezervou vůči citlivosti WiMAX zařízení. Měření přenosové rychlosti přineslo výsledek, že všechny lokality jak na přímé, tak nepřímé viditelnosti mají velkou rychlost přenášených dat. Přenosové rychlosti a požadované citlivosti zařízení jsem porovnal s technologií Wi-Fi ve stejných lokalitách a při stejných podmínkách. Závěr porovnání technologií WiMAX a Wi-Fi je takový, že ve všech případech je WiMAX lepší a přesnější technologie a pro připojení k internetu na větší vzdálenosti ve venkovních prostorách je vhodnější, nežli použití Wi-Fi. V závěru praktické části práce jsem sestavil návod, který využijí především ti, kteří si budou chtít vytvořit vlastní síť pomocí technologie WiMAX.
## **Seznam zkratek**

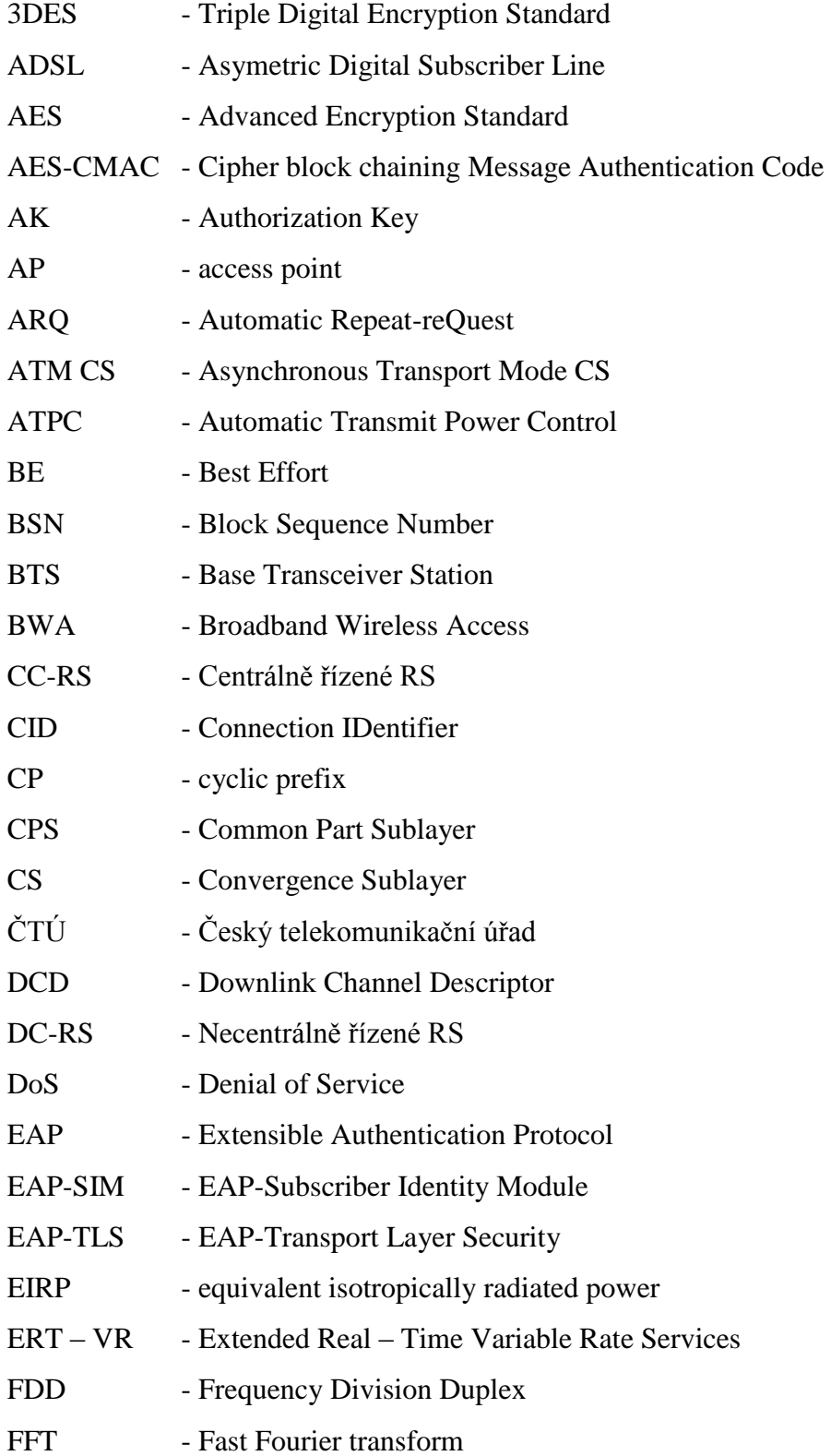

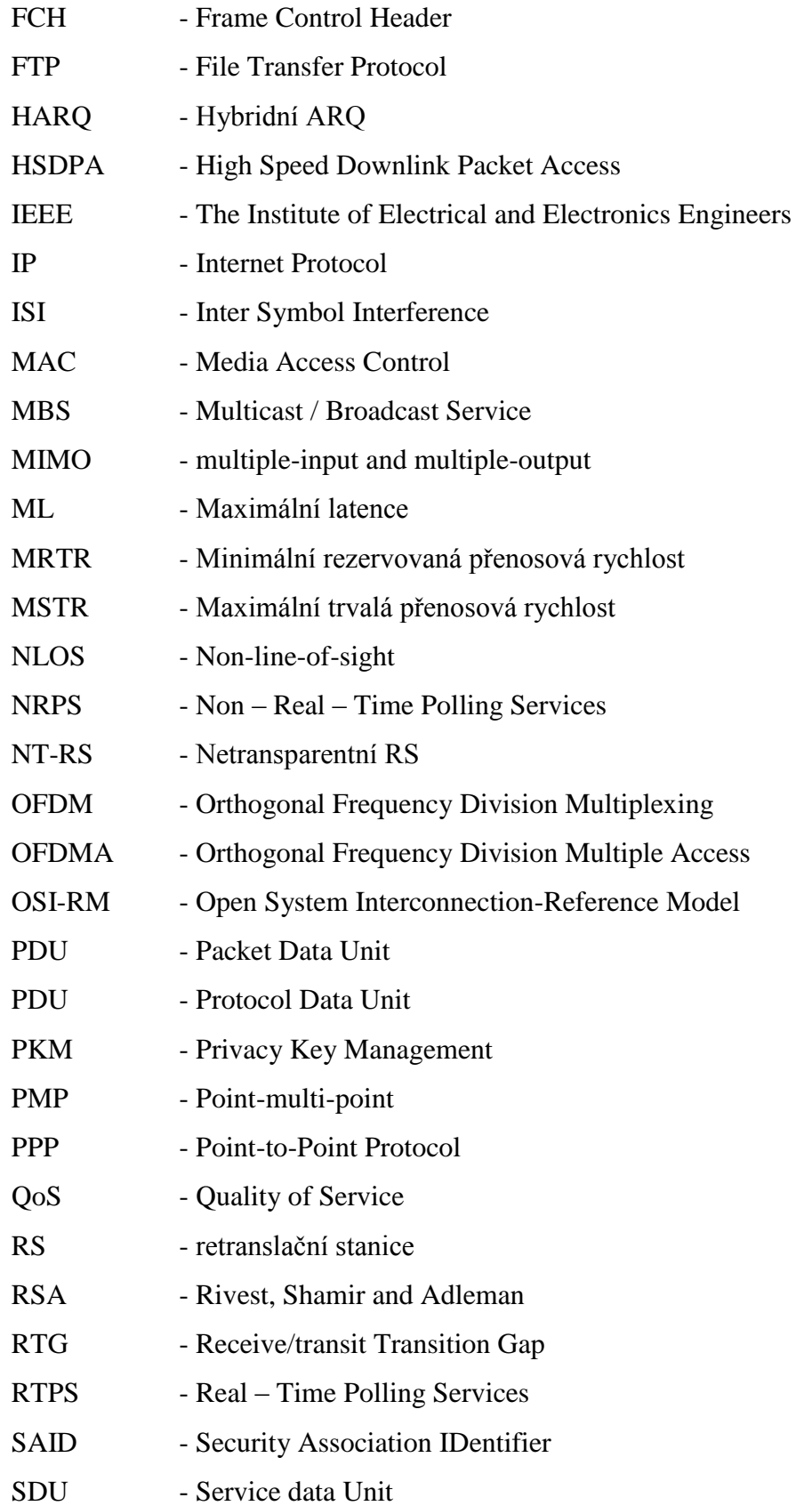

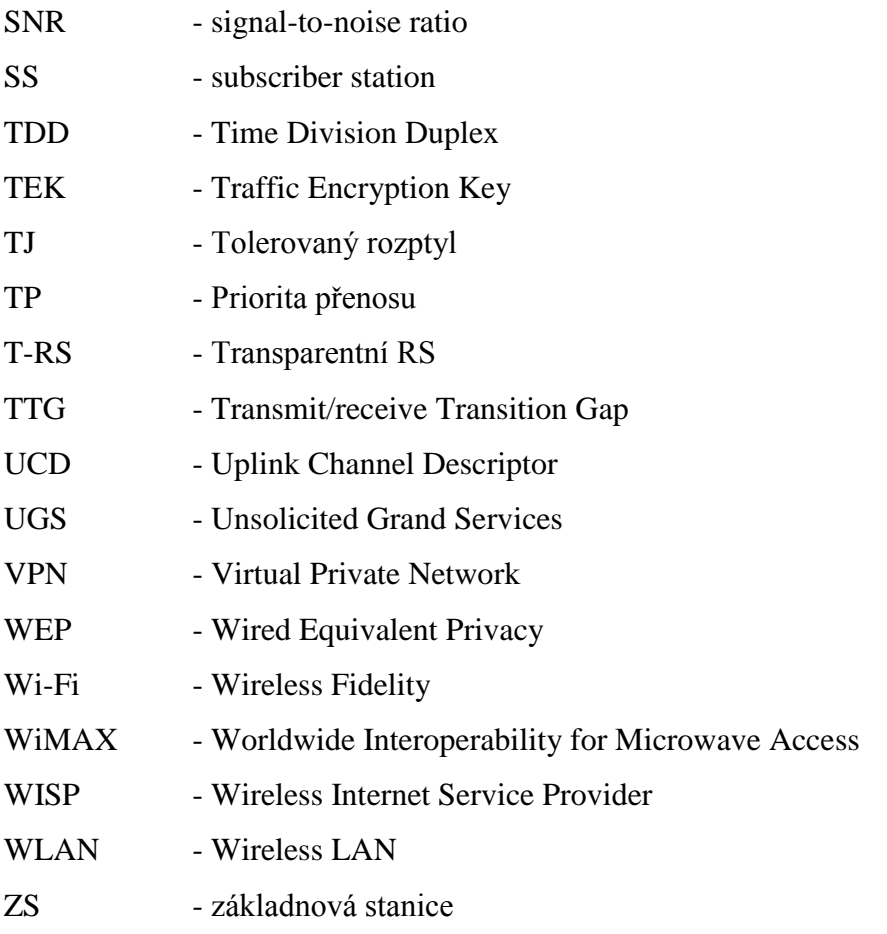

## **Seznam literatury**

 $[1]$  ČTÚ [online]. 9.3.2010 [cit. 2010-03-10]. Aktuální využívání kmitočtového pásma 3510 - 3580 MHz / 3410 - 3480 MHz. Dostupné z WWW: <http://www.ctu.cz/ctuonline/vyhledavaci-databaze/aktualni-vyuzivani-kmitoctoveho-pasma-3510-3580-mhz-3410-3480-mhz.html>.

[2] ČTÚ [online]. c2008 [cit. 2010-03-10]. Formuláře. Dostupné z WWW: <http://www.ctu.cz/ctu-online/formulare.html>.

[3] WiMax.com [online]. c2010 [cit. 2010-03-10]. Choices in Wireless Topologies. Dostupné z WWW:<http://www.wimax.com/commentary/blog/blog-2008/choices-inwireless-topologies?searchterm=topol>.

[4] OpenManiak.com [online]. 21.8.2009 [cit. 2010-03-10]. IPERF - The Easy Tutorial. Dostupné z WWW: <http://openmaniak.com/iperf.php>.

[5] Wimax.cz [online]. 21.4.2008 [cit. 2010-03-10]. Jak žádat o WiMAX licenci v pásmu 3,5 GHz. Dostupné z WWW:

<http://www.wimax.cz/index.php?option=com\_content&task=view&id=216&Itemid=3  $7$ 

[6] IPMEDIA [online]. c2010 [cit. 2010-03-10]. BMAX-CPE-ODU-PRO-DM-SA-3.5 BreezeMAX DM Klient Outdoor radio (ODU). Dostupné z WWW:

<http://www.ipmedia.cz/default.asp?cls=stoitem&stiid=139>.

[7] HAZEN, Mark E. Mobile Development and Design Magazine (MD&D) [online].

Oct 28, 2005 [cit. 2010-03-10]. OFDM or OFDMA?. Dostupné z WWW:

<http://mobiledevdesign.com/tutorials/ofdm-or-ofdma/>.

[8] WiMax.com [online]. c2010 [cit. 2010-03-10]. What is IEEE 802.16e?. Dostupné z WWW: <http://www.wimax.com/education/faq/faq45>.

[9] WiMax.com [online]. c2010 [cit. 2010-03-10]. What is WiMax?. Dostupné z

WWW: <http://www.wimax.com/education/wimax/what\_is\_wimax>.

[10] Analýza systému WiMAX doplněného o retranslační stanice. Access server [online]. 2009 [cit. 2010-01-24]. Dostupný z WWW:

<http://access.feld.cvut.cz/view.php?nazevclanku=analyza-systemu-wimaxdoplneneho-o-retranslacni-stanice&cisloclanku=2009030005>.

[11] Mechanismus ARQ v sítích WiMAX. Access server [online]. 2008 [cit. 2010-01- 24]. Dostupný z WWW:

<http://access.feld.cvut.cz/view.php?cisloclanku=2008120004>.

[12] Intelek - KOMPONENTY DATOVÝCH A TELEKOMUNIKAČNÍCH SÍTÍ [online]. c2010 [cit. 2010-03-10]. BMAX-CPE-ODU-PRO- DMe-SA-3.5 BreezeMAX klientská DMe jednotka, integr. ant 17dBi. Dostupné z WWW: <http://www.intelek.cz/product.jsp?artno=73735144>. klientská stanice [13] Intelek - KOMPONENTY DATOVÝCH A TELEKOMUNIKAČNÍCH SÍTÍ [online]. c2010 [cit. 2010-03-10]. BMAX-CPE-IDU-1D BreezeMAX Klientská jednotka, Data Bridge Indoor unit. Dostupné z WWW: <http://www.intelek.cz/product.jsp?artno=73735100&highlight=idu>. indor unit [14] Intelek - KOMPONENTY DATOVÝCH A TELEKOMUNIKAČNÍCH SÍTÍ [online]. c2010 [cit. 2010-03-10]. BMAX-BST-AU-ODU- 3.5a1 BreezeMAX Base Station, Outdoor Radio Unit, externí anténa. Dostupné z WWW: <http://www.intelek.cz/product.jsp?artno=73735210>. outdoor unit základna [15] Intelek - KOMPONENTY DATOVÝCH A TELEKOMUNIKAČNÍCH SÍTÍ [online]. c2010 [cit. 2010-03-10]. SEC90V-3,5-16 Sektorová anténa 3,5 GHz Vert.pol. H90°V8°, zisk 16 dBi, N fem. Dostupné z WWW: <http://www.intelek.cz/product.jsp?artno=73351690>. anténa [16] Intelek - KOMPONENTY DATOVÝCH A TELEKOMUNIKAČNÍCH SÍTÍ [online]. c2010 [cit. 2010-03-10]. BMAX-MBST-IDU- 2CH-AC BreezeMAX Micro BST, Indoor jednotka 19\" Network Interface. Dostupné z WWW: <http://www.intelek.cz/product.jsp?artno=73735207>. základna [17] PUŽMANOVÁ, Rita. Bezdrátové metropolitní sítě: 802.16a. LUPA [online]. 2003 [cit. 2010-01-24]. Dostupný z WWW: <http://www.lupa.cz/clanky/bezdratovemetropolitni-site-802-16a/>. [18] Přenosy dat ve standardu IEEE 802.16 (WiMAX). Pandatron.cz [online]. 2007 [cit. 2010-01-24]. Dostupný z WWW: <http://pandatron.cz/?785&prenosy\_dat\_ve\_standardu\_ieee\_802.16\_(wimax)>.

[19] Výpočet Wi-fi : Wi-Fi antény Jirous.com [online].2000 [cit. 2010-01-20].

Dostupný z WWW: <http://cz.jirous.com/vypocet-wifi>.

[20] Bezdrátové připojení k internetu [online]. c2004-2010 [cit. 2010-03-10]. Výkony, limity ČTU a GL č. 12/R/2000. Dostupné z WWW:

<http://www.bezdratovepripojeni.cz/wi-fi/vykony-limity/>.

[21] WiFi.ASPA.cz - nabídka wifi hardware a software pro bezdrátové připojení v pásmu 2,4 GHz, 5 GHz a 10 GHz [online]. c2001-2010 [cit. 2010-03-10]. CSAT směrová anténa ISM16, zisk 16dBi, 15°/15° 2,4GHz. Dostupné z WWW: <http://wifi.aspa.cz/csat-smerova-antena-ism16-zisk-16dbi-15-15-2-4ghz-z86891>. [22] WiFi.ASPA.cz - nabídka wifi hardware a software pro bezdrátové připojení v pásmu 2,4 GHz, 5 GHz a 10 GHz [online]. c2001-2010 [cit. 2010-03-10]. D-LINK DWL-2100AP, přístupový bod 802.11g, max 108 Mbit,64/128 WEP. Dostupné z WWW: <http://wifi.aspa.cz/d-link-dwl-2100ap-pristupovy-bod-802-11g-max-108-mbit-64-128-wep-z18993>.

[23] IPMEDIA [online]. c2010 [cit. 2010-03-10]. AP/WDS/Klient/Rep D-Link DWL-2100AP indoor 2,4 GHz, 108 Mbps, 802.11b/g. Dostupné z WWW:

<http://www.ipmedia.cz/default.asp?cls=stoitem&stiid=682>.

[24] ZANDL, P. Bezdrátové sítě WiFi: Praktický průvodce. Praha: Computer Press, 2003. s. 204.

[25] PUŽMANOVÁ, Rita. Wimax.cz - vše o bezdrátové technologii WiMAX - Home [online]. 17.1. 2007 [cit. 2010-03-21]. Bezpečnost ve WiMAX. Dostupné z WWW: <http://www.wimax.cz/index.php?option=com\_content&task=view&id=172&Itemid=3 3>.